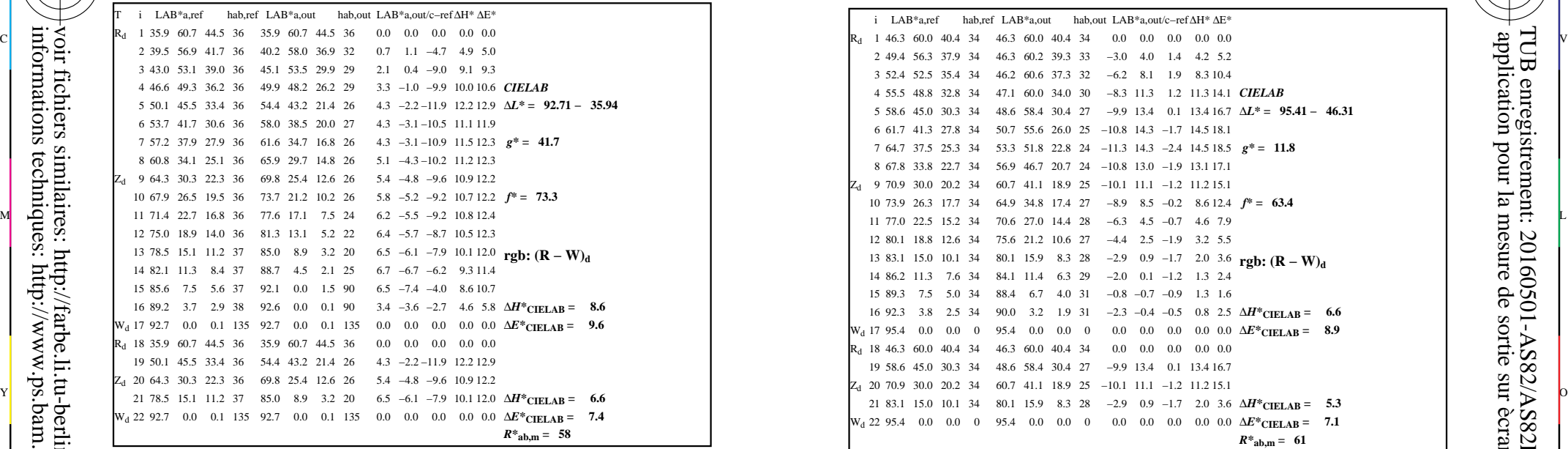

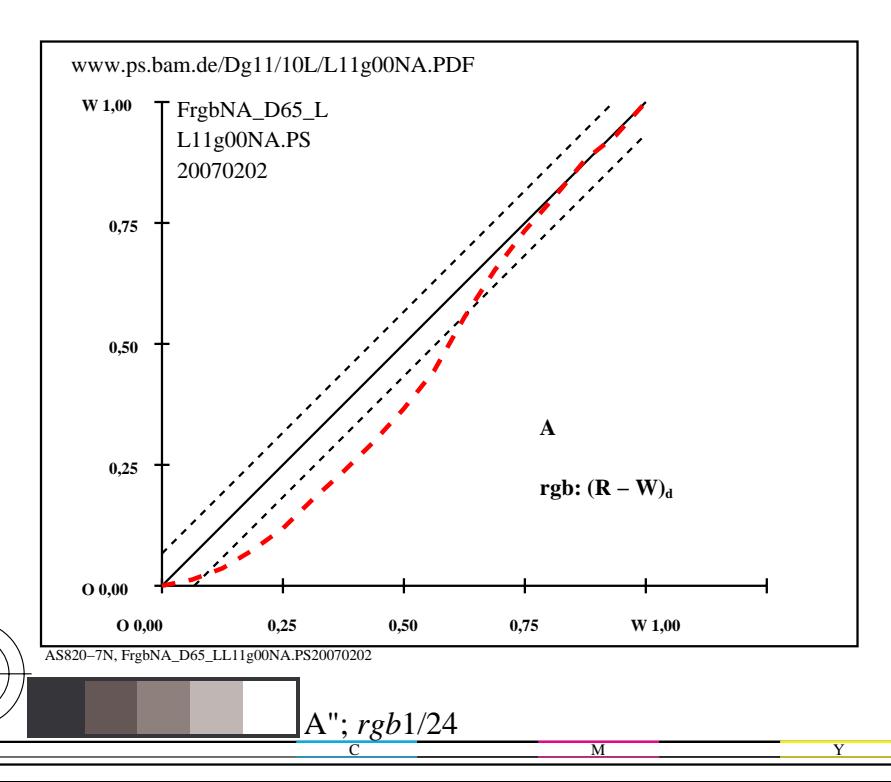

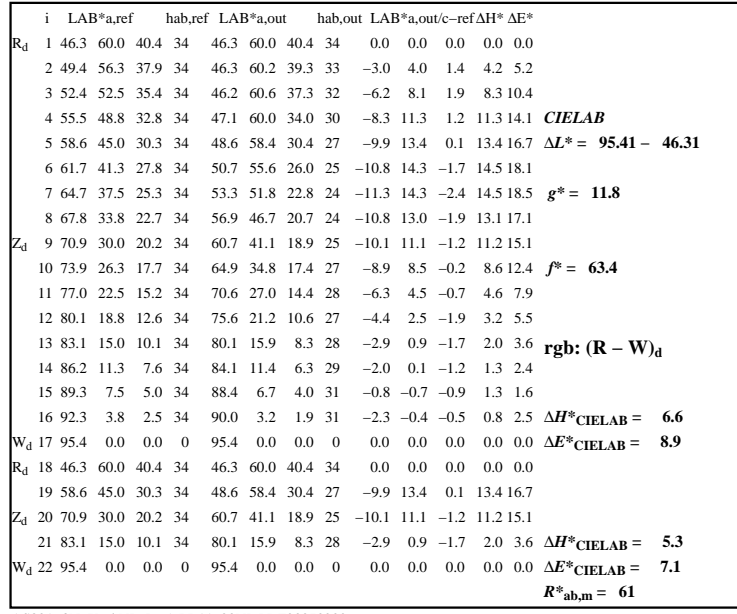

C

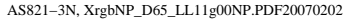

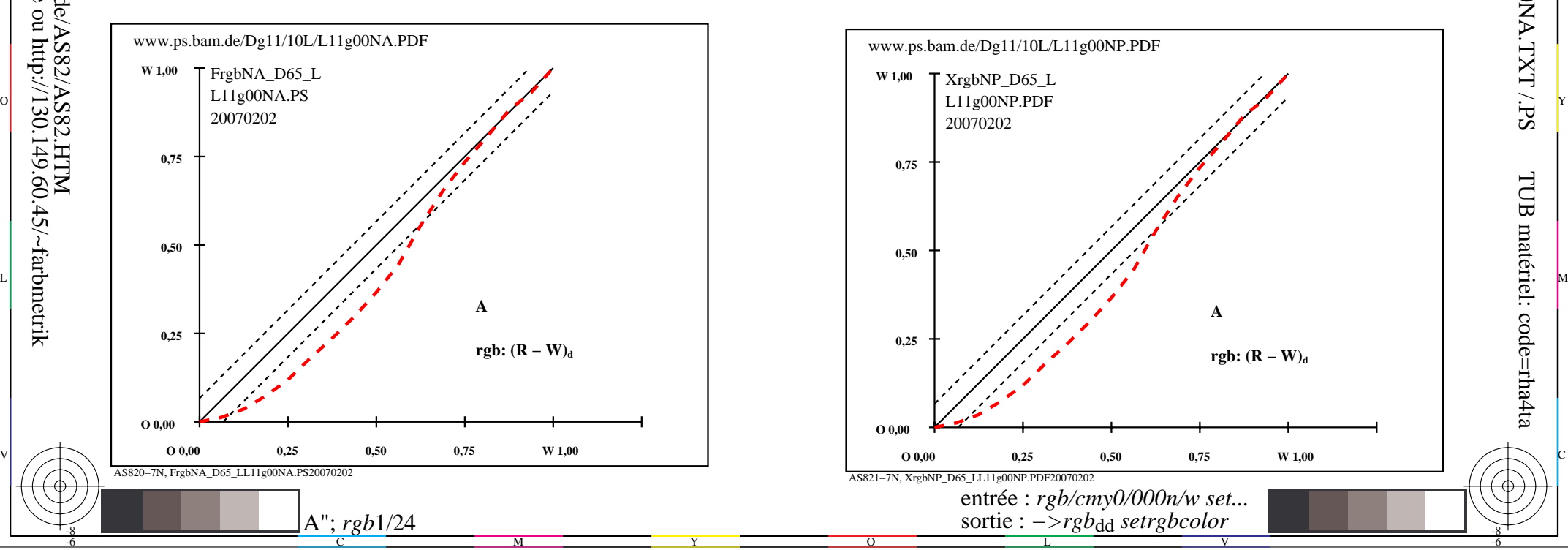

-6

TUB matériel: code=rha4ta

-6

application pour la mesure de sortie sur ècran

TUB enregistrement: 20160501-AS82/AS82L0NA.TXT /.PS

-8

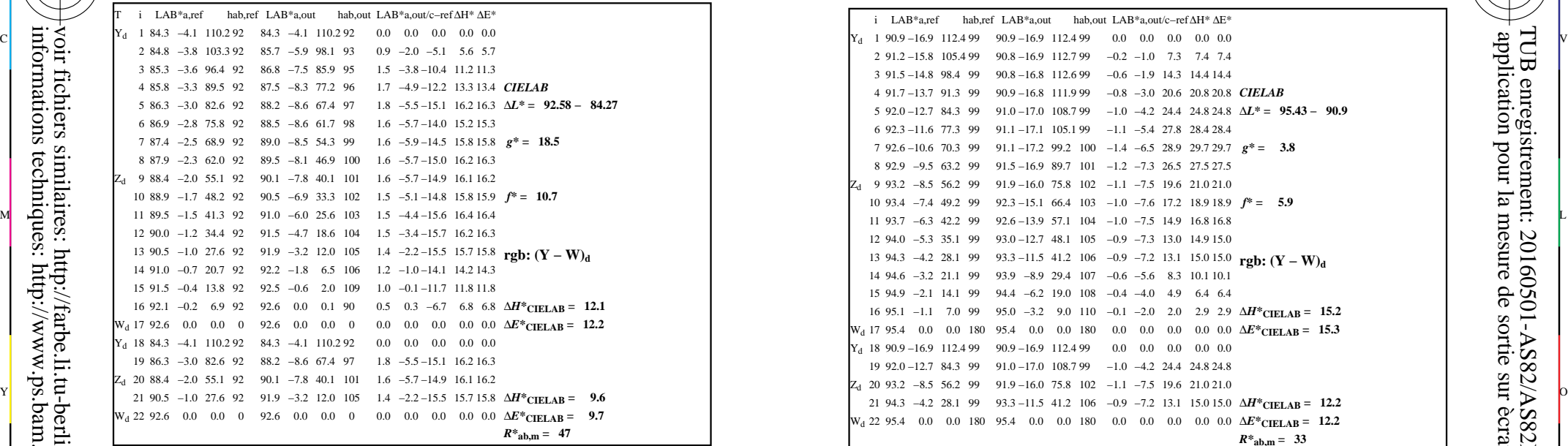

AS820−3N, FrgbNP\_D65\_LL11g00NA.PDF20070129

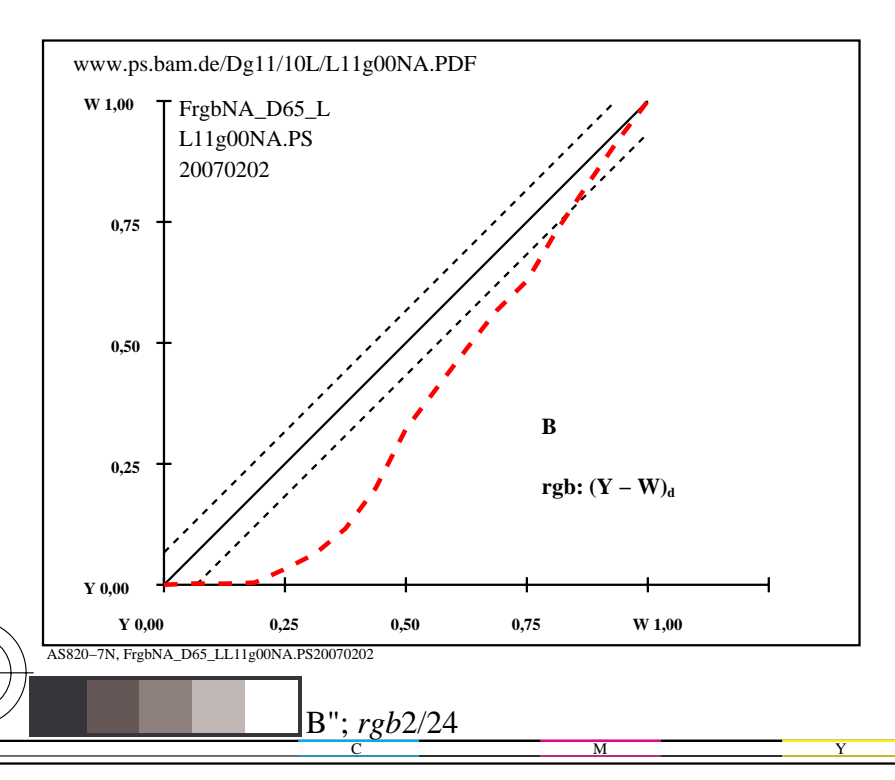

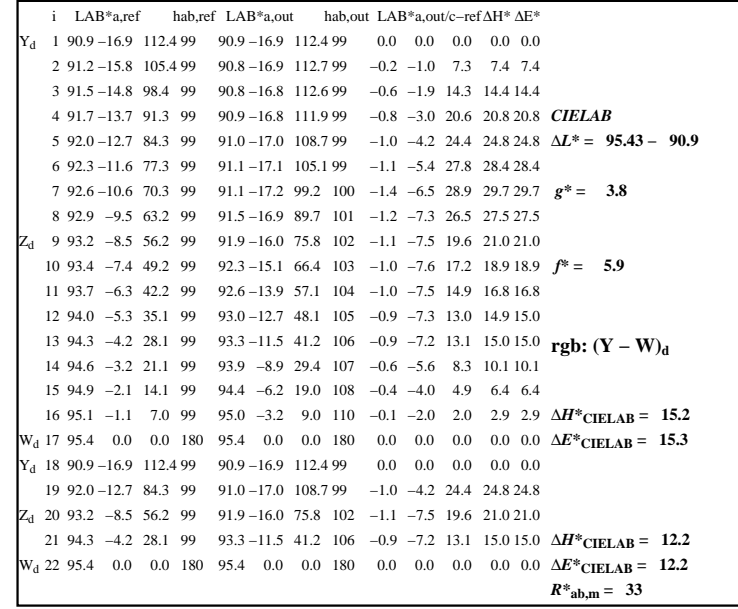

C

AS821−3N, XrgbNP\_D65\_LL11g00NP.PDF20070202

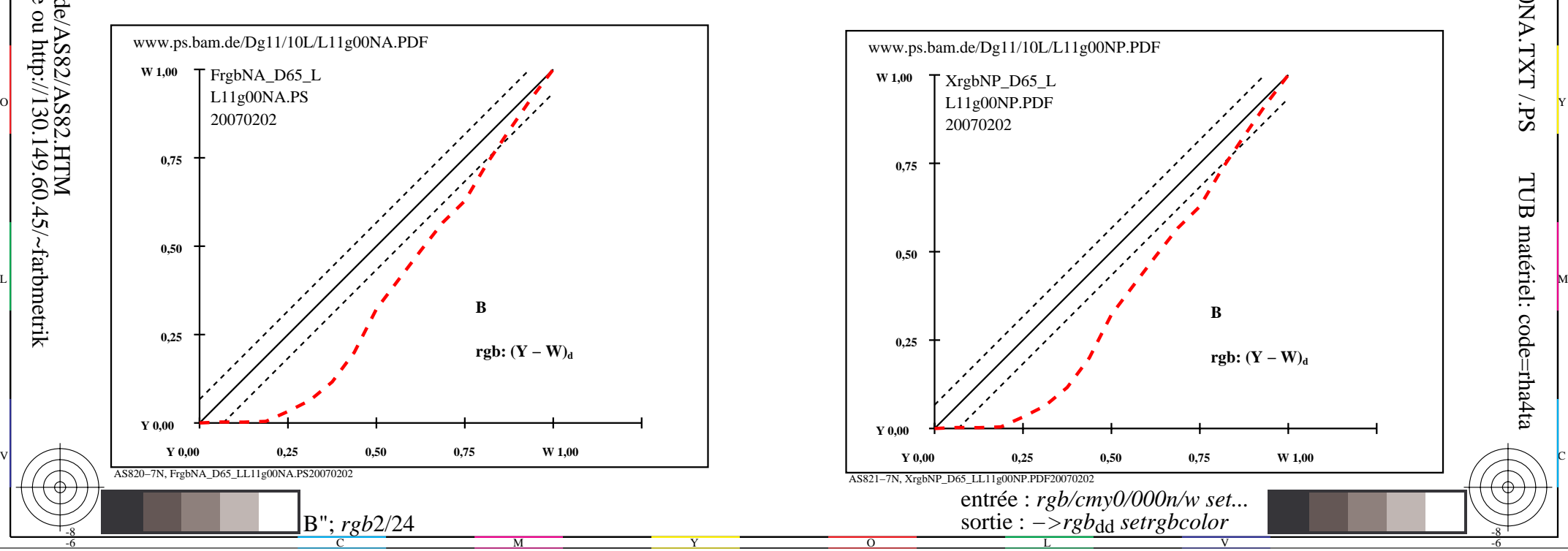

-6

TUB matériel: code=rha4ta

-6

application pour la mesure de sortie sur ècran

TUB enregistrement: 20160501-AS82/AS82L0NA.TXT /.PS

-8

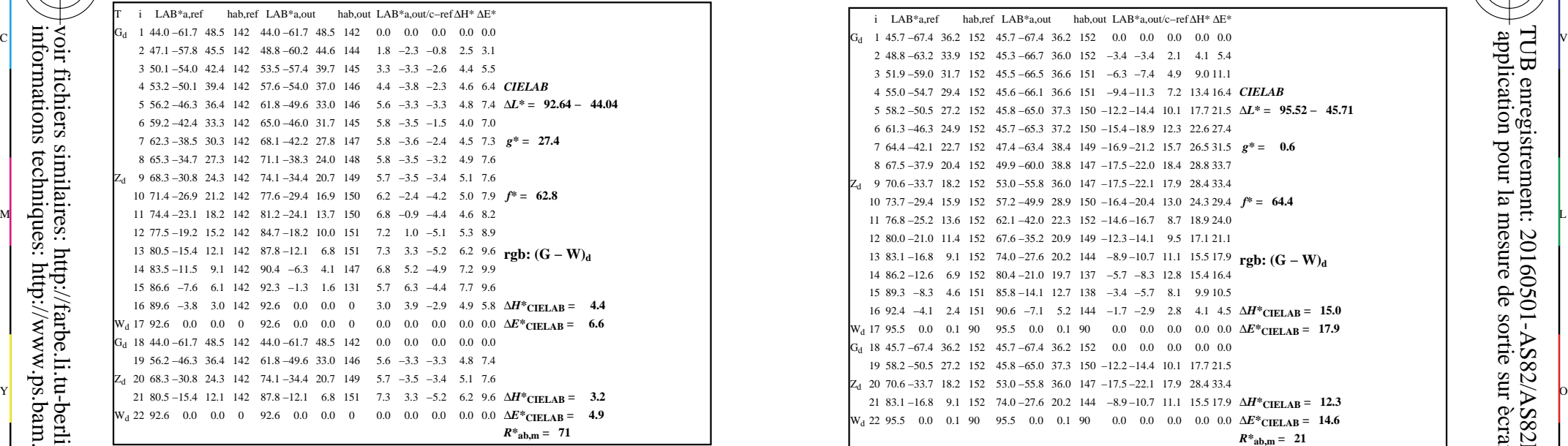

AS820−3N, FrgbNP\_D65\_LL11g00NA.PDF20070129

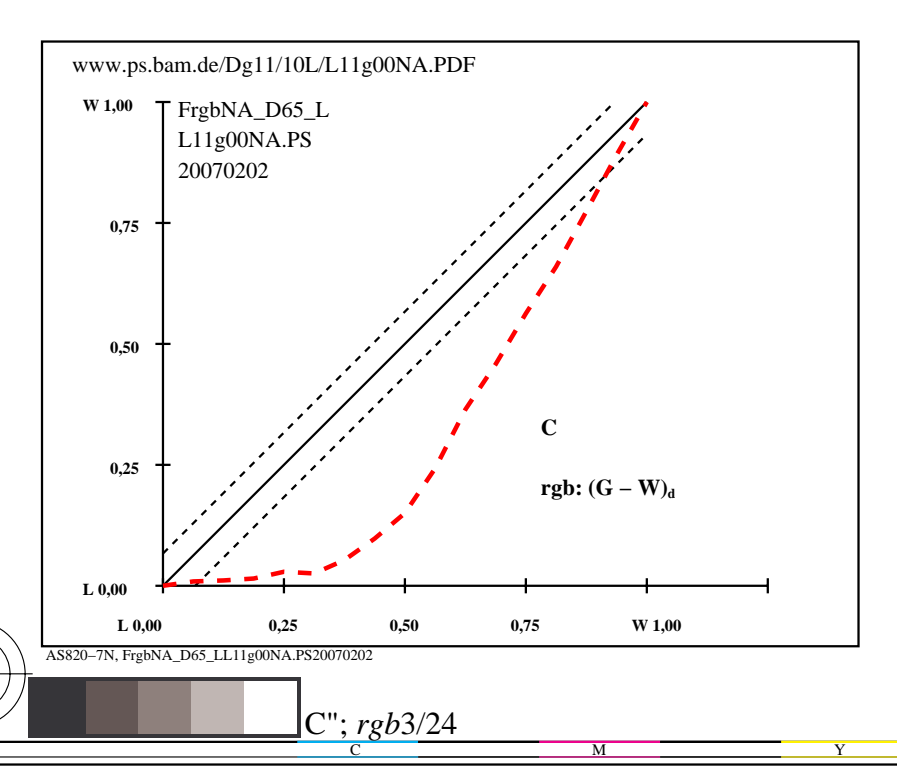

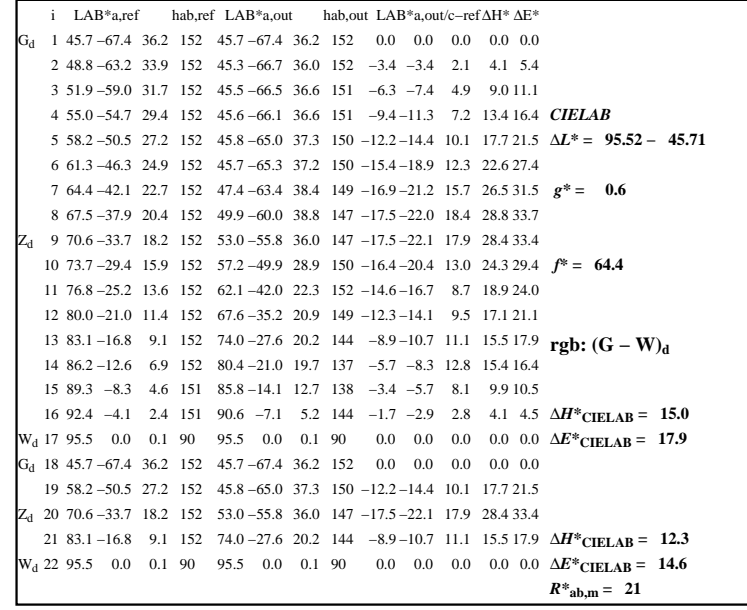

C

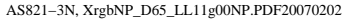

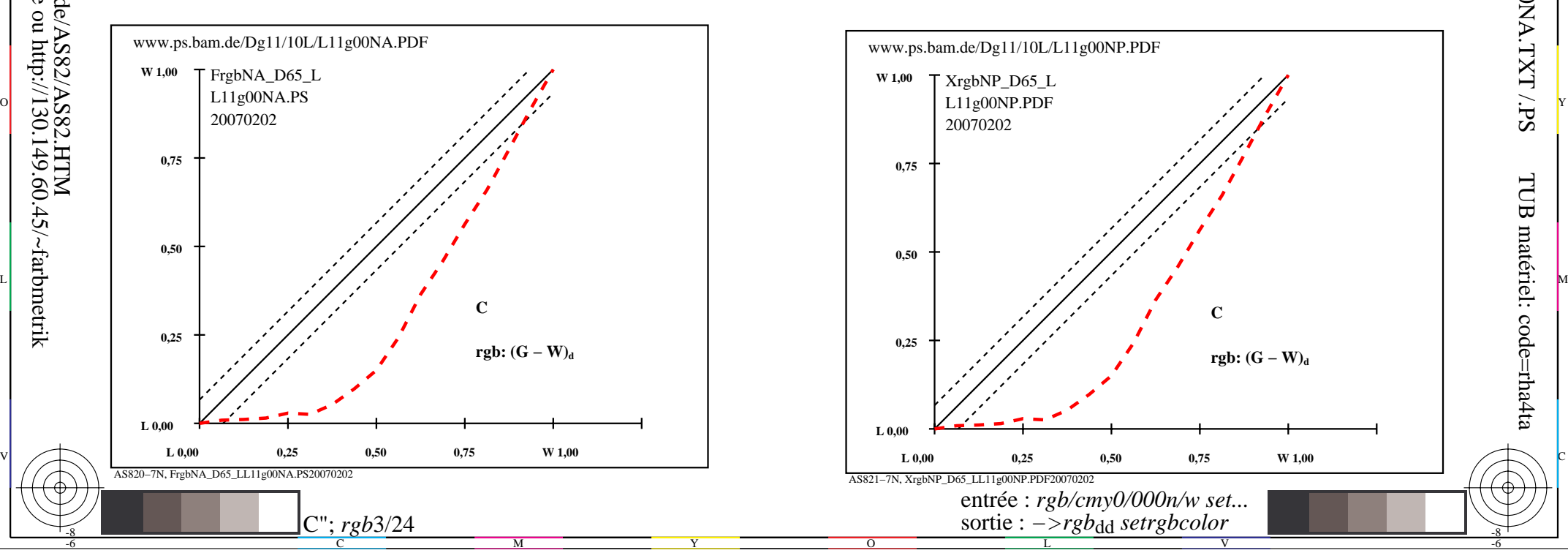

-6

TUB matériel: code=rha4ta

-6

application pour la mesure de sortie sur ècran

TUB enregistrement: 20160501-AS82/AS82L0NA.TXT /.PS

-8

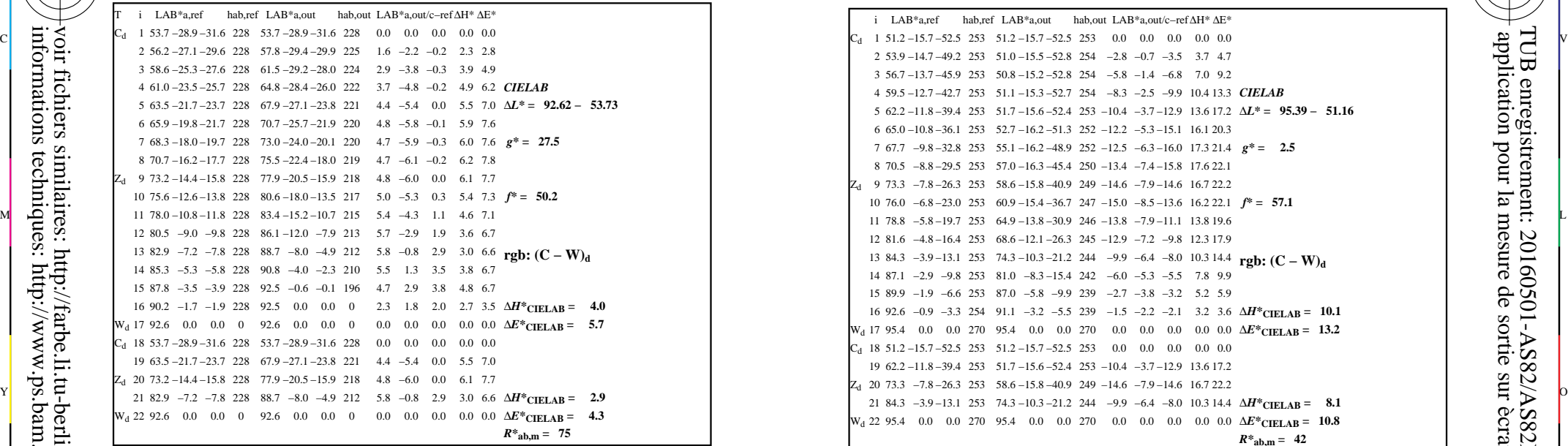

AS820−3N, FrgbNP\_D65\_LL11g00NA.PDF20070129

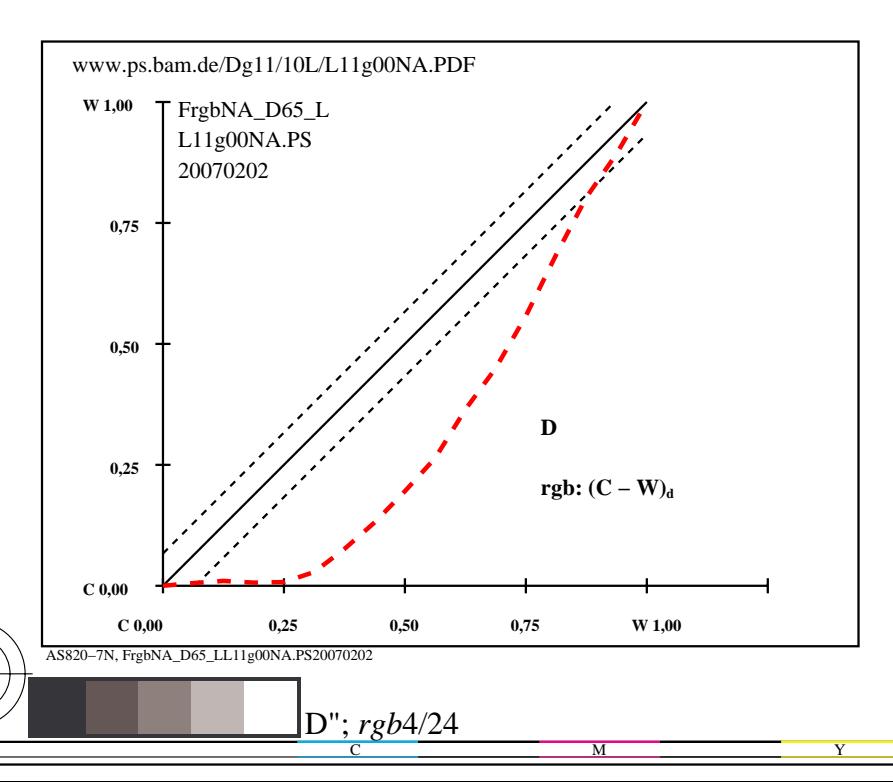

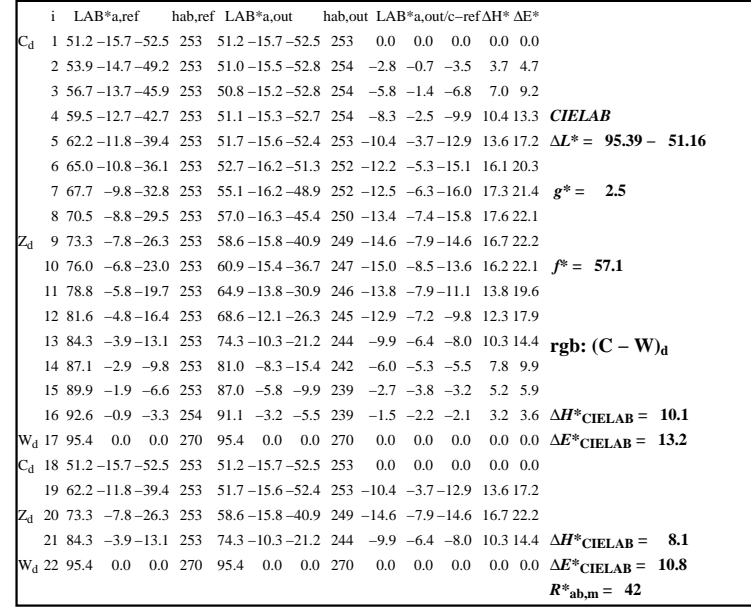

C

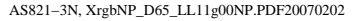

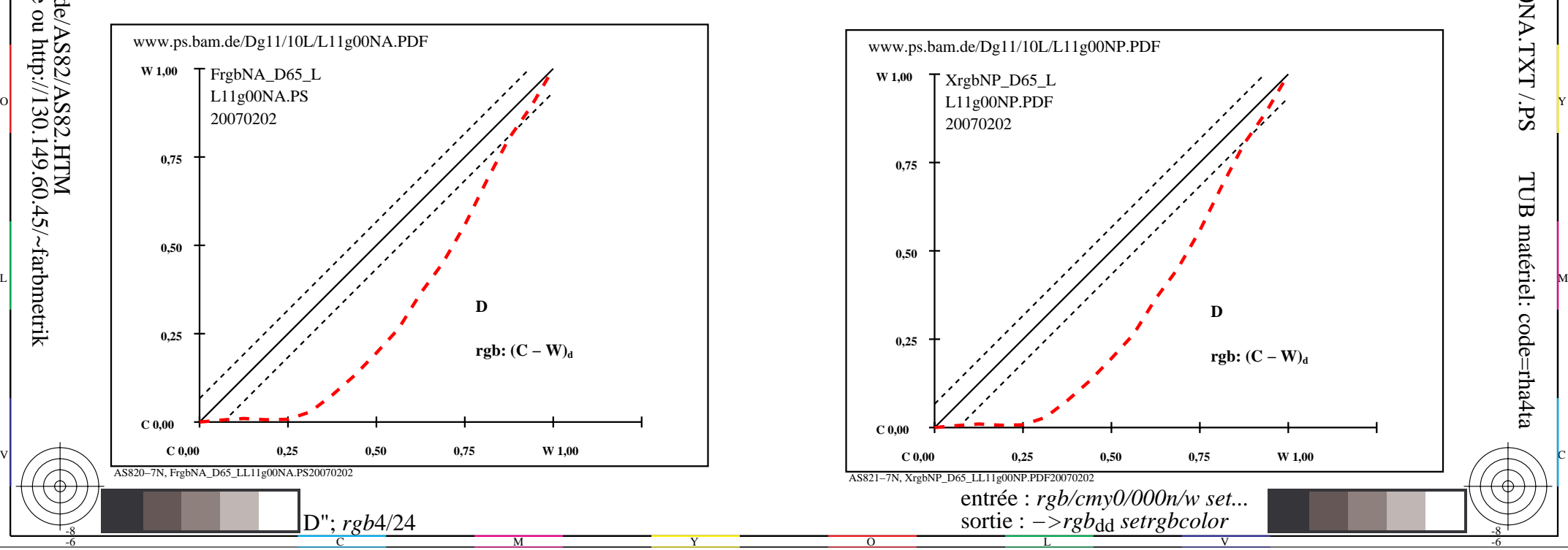

-6

TUB matériel: code=rha4ta

-6

application pour la mesure de sortie sur ècran

TUB enregistrement: 20160501-AS82/AS82L0NA.TXT /.PS

-8

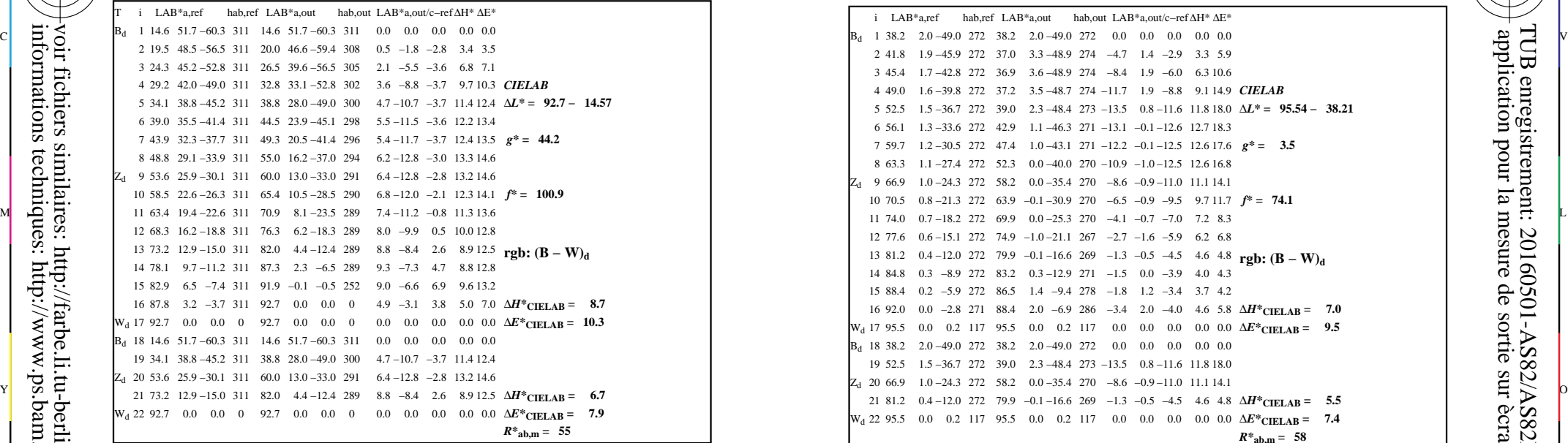

AS820−3N, FrgbNP\_D65\_LL11g00NA.PDF20070129

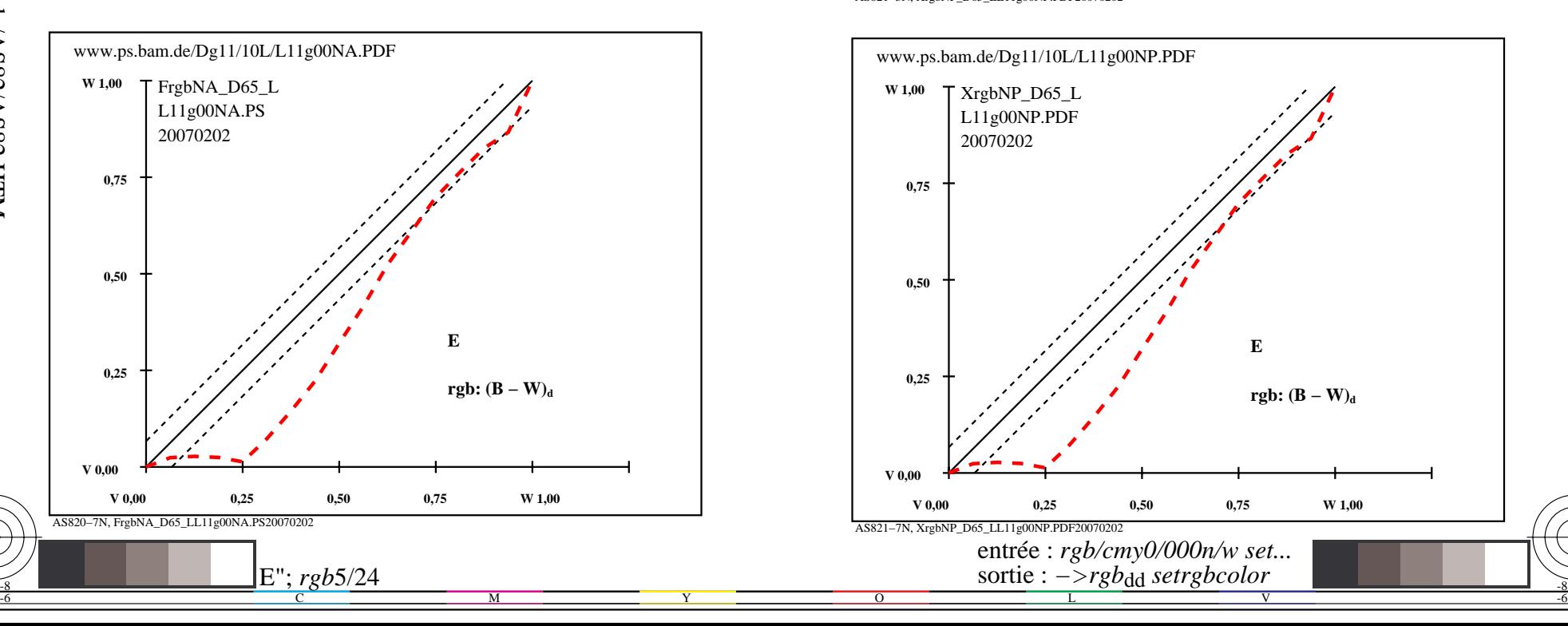

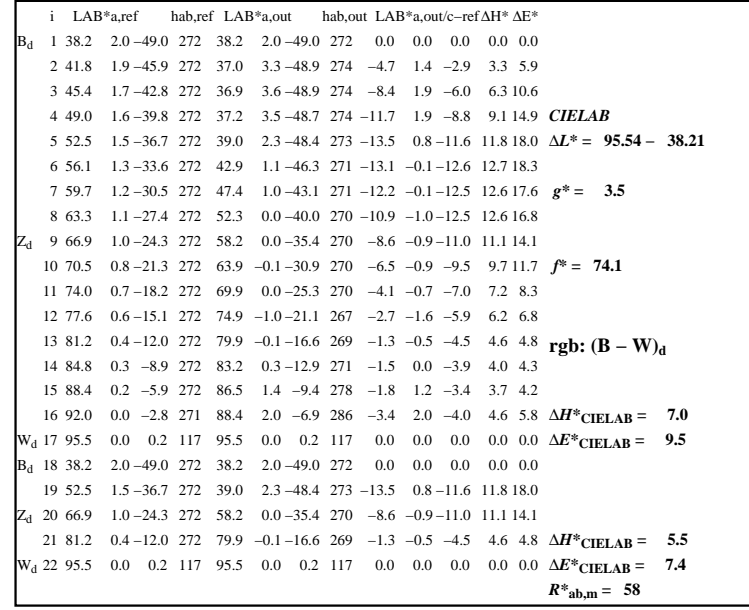

C

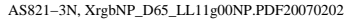

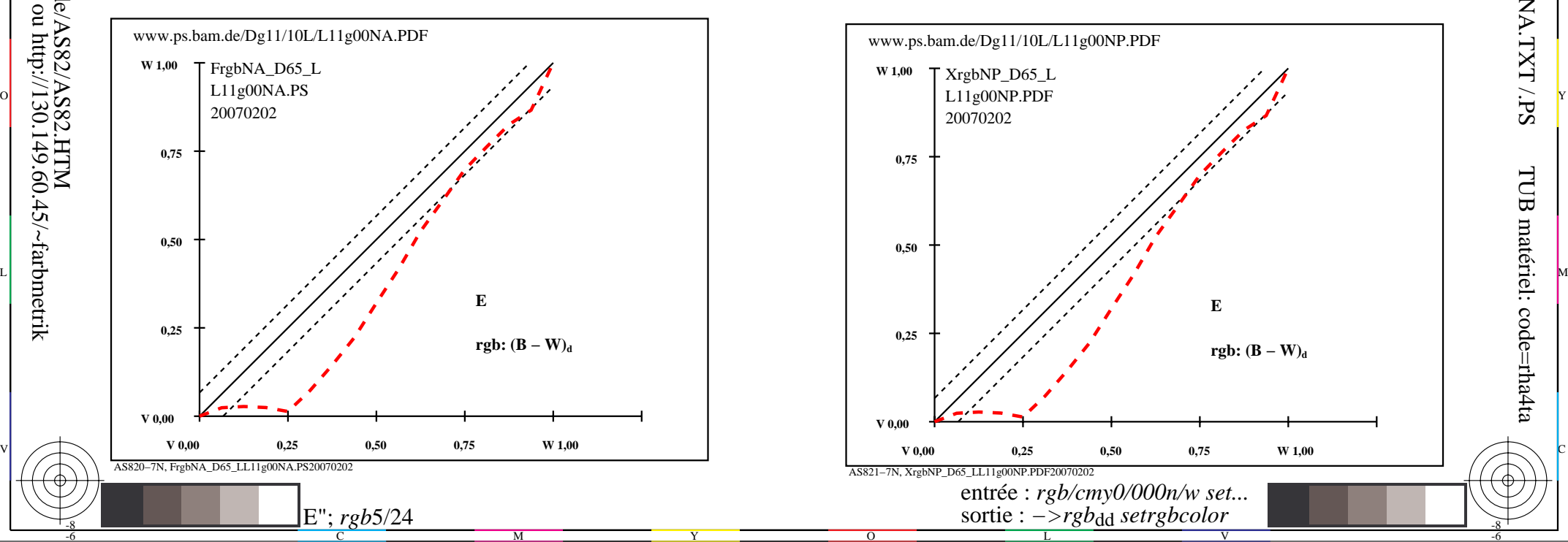

-8

-8

 application pour la mesure de sortie sur ècran TUB enregistrement: 20160501-AS82/AS82L0NA.TXT /.PS

-6

TUB matériel: code=rha4ta

http://farbe.li.tu-berlin.de/AS82/AS82L0NA.PDF /.PS; sortie de production, páge 6/24 N: aucune linearisation 3D (OL) dans fichier (F) ou PS-startup (S)

V L O Y M -6 -8

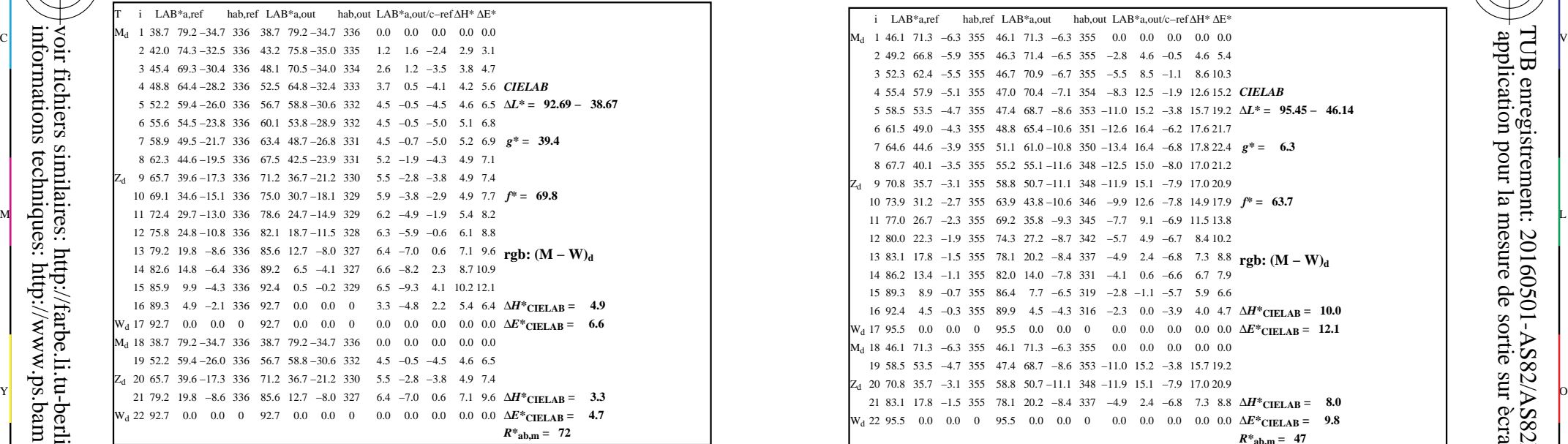

AS820−3N, FrgbNP\_D65\_LL11g00NA.PDF20070129

-8

-8

informations techniques: http://www.ps.bam.de ou http://130.149.60.45/~farbmetrik

voir fichiers similaires: http://farbe.li.tu-berlin.de/AS82/AS82.HTM

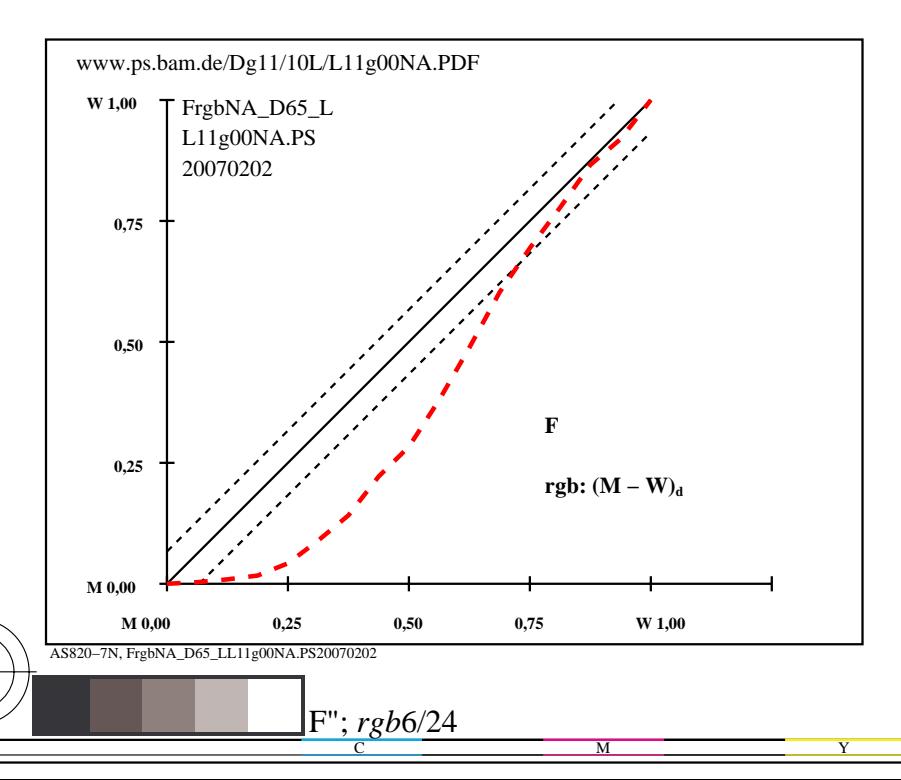

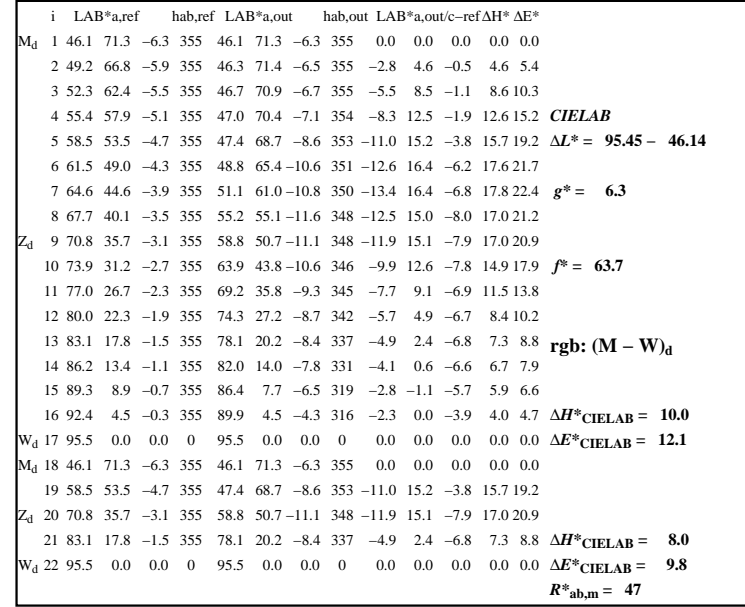

C

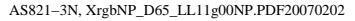

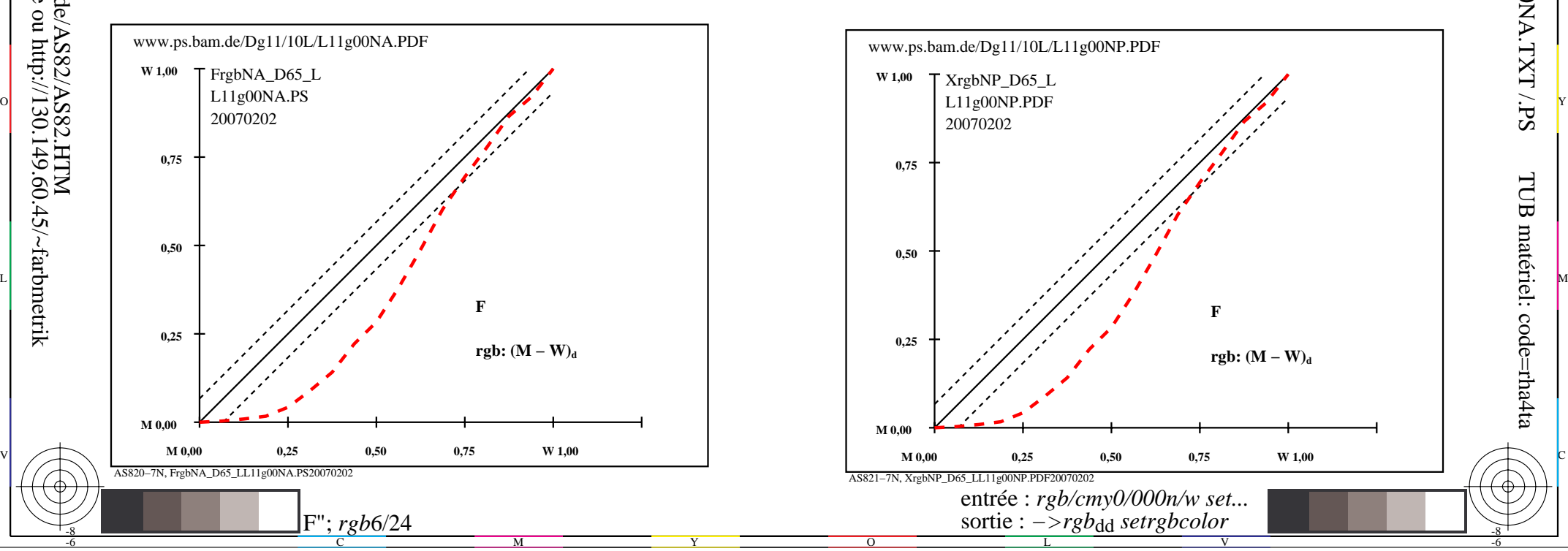

-6

TUB matériel: code=rha4ta

-6

application pour la mesure de sortie sur ècran

TUB enregistrement: 20160501-AS82/AS82L0NA.TXT /.PS

V L O Y M -6 -8 http://farbe.li.tu-berlin.de/AS82/AS82L0NA.PDF /.PS; sortie de production, páge 7/24 N: aucune linearisation 3D (OL) dans fichier (F) ou PS-startup (S)

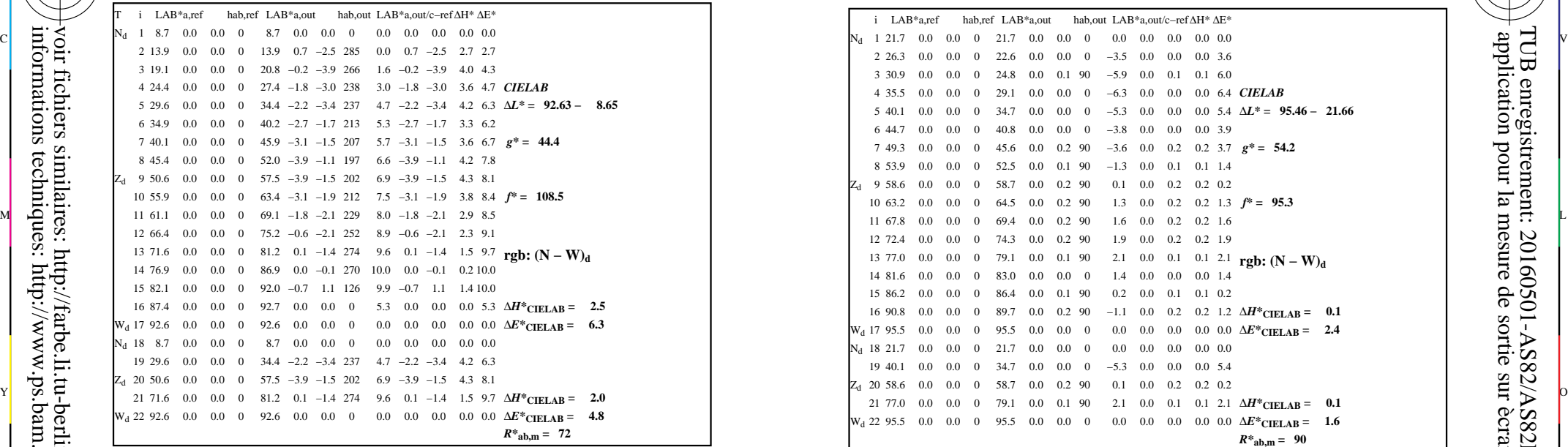

AS820−3N, FrgbNP\_D65\_LL11g00NA.PDF20070129

-8

-8

informations techniques: http://www.ps.bam.de ou http://130.149.60.45/~farbmetrik

voir fichiers similaires: http://farbe.li.tu-berlin.de/AS82/AS82.HTM

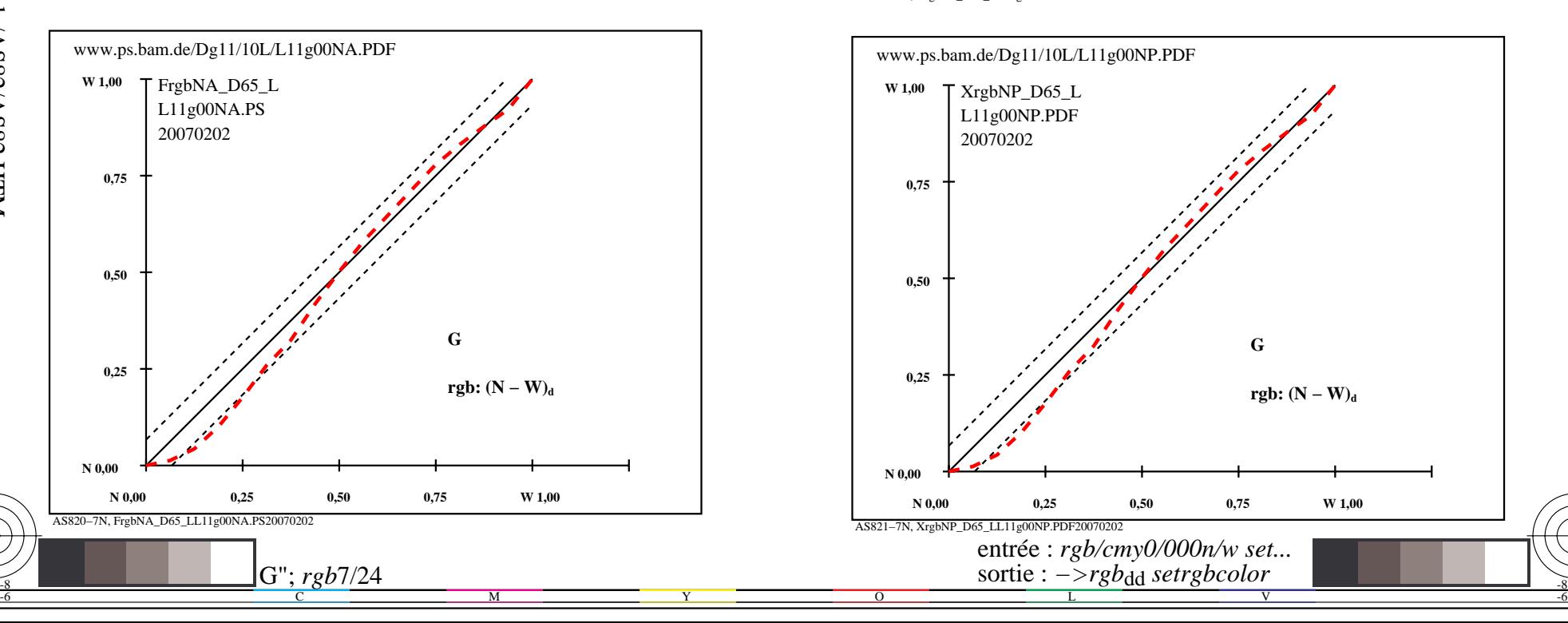

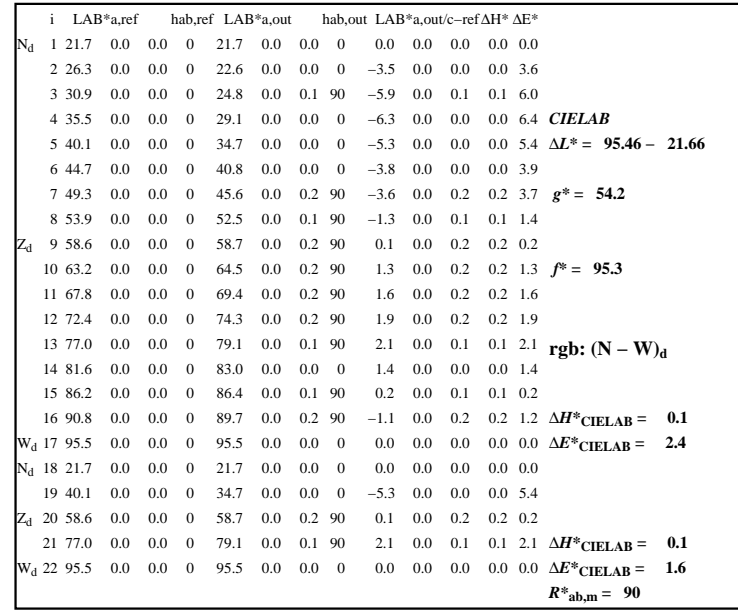

C

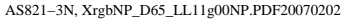

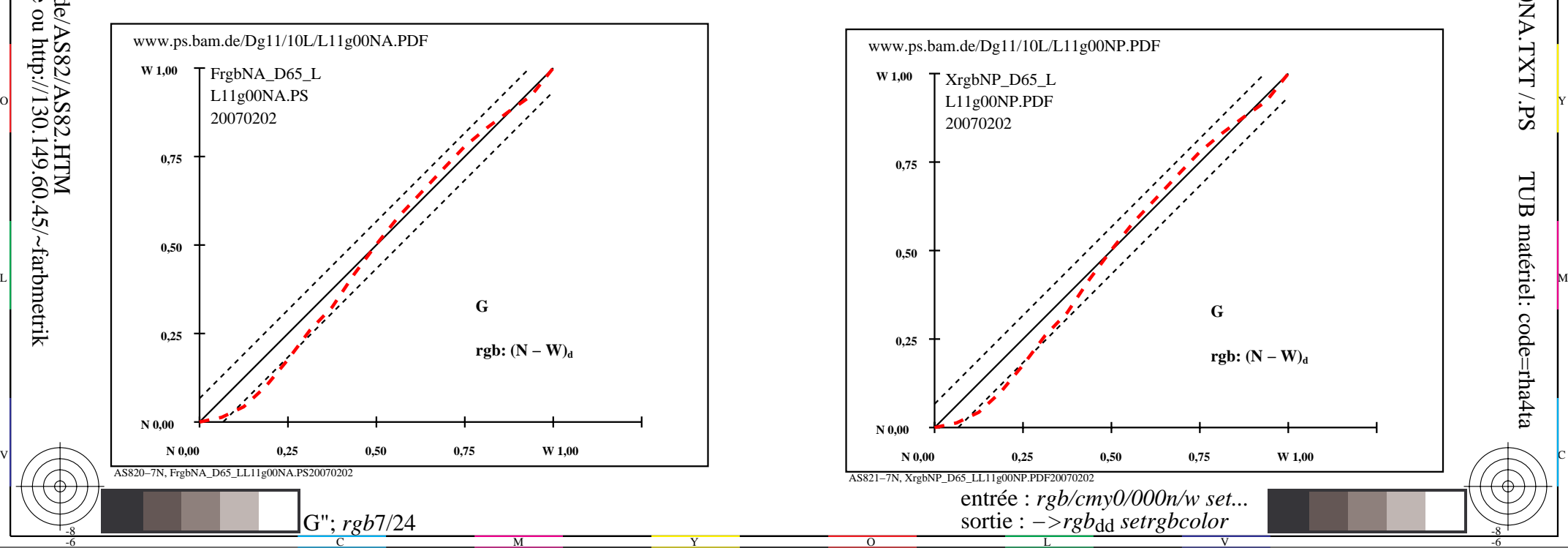

-6

TUB matériel: code=rha4ta

-6

application pour la mesure de sortie sur ècran

TUB enregistrement: 20160501-AS82/AS82L0NA.TXT /.PS

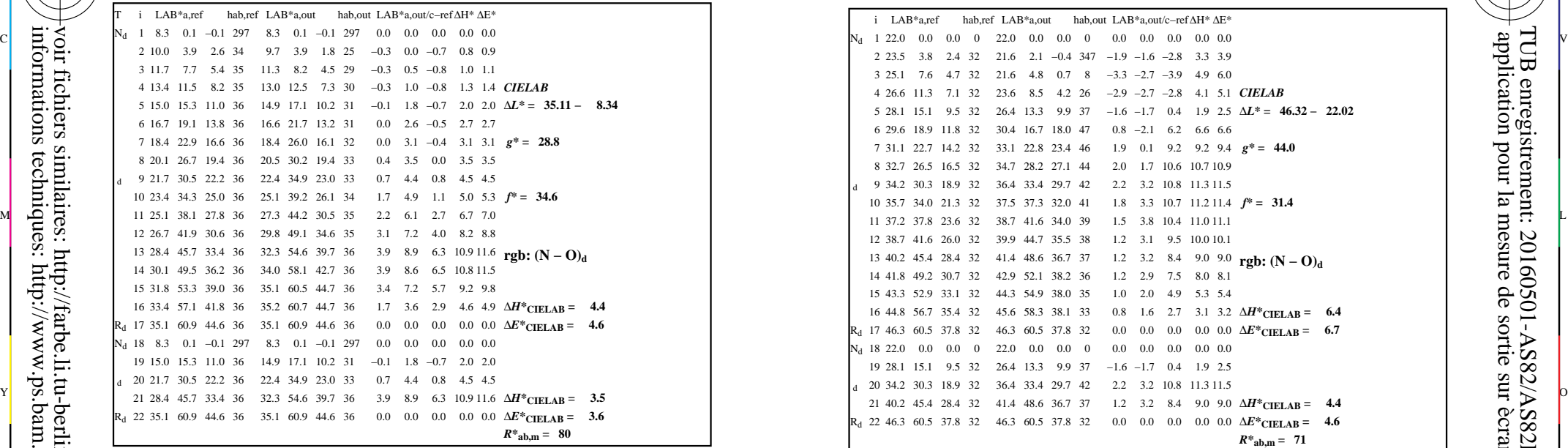

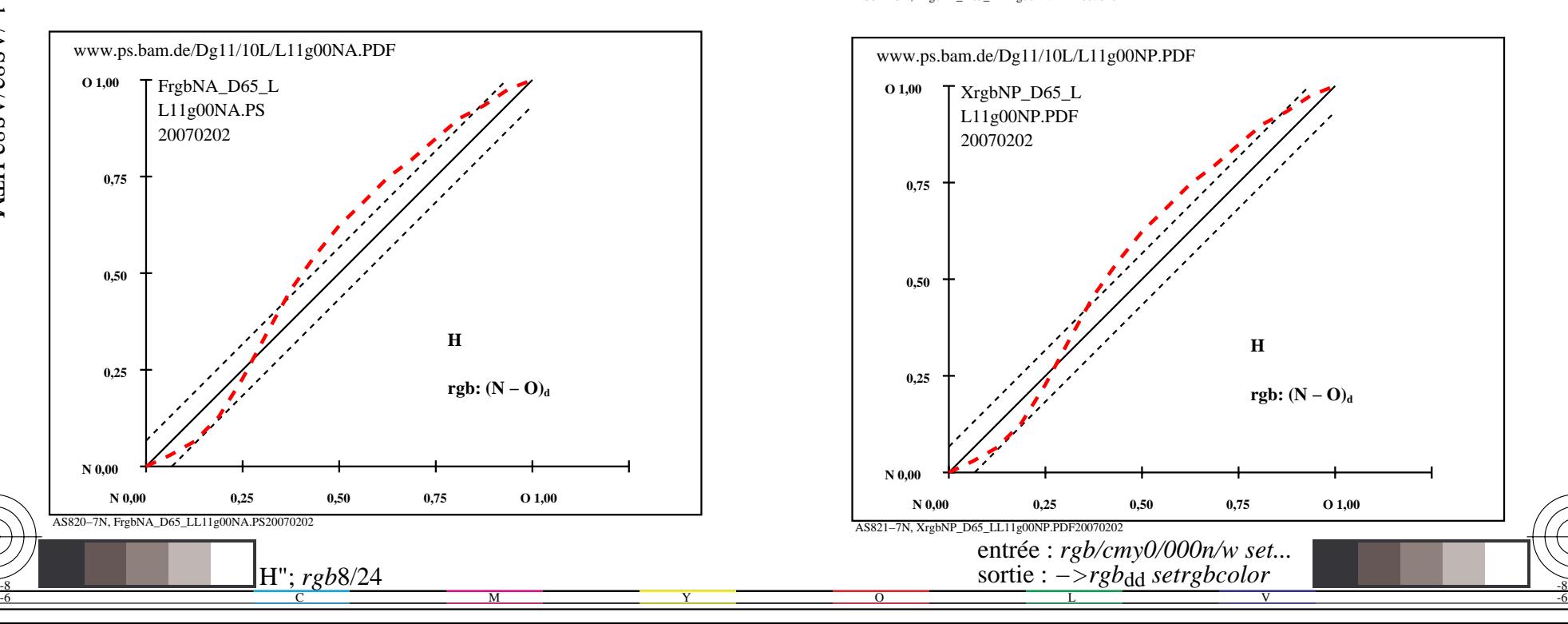

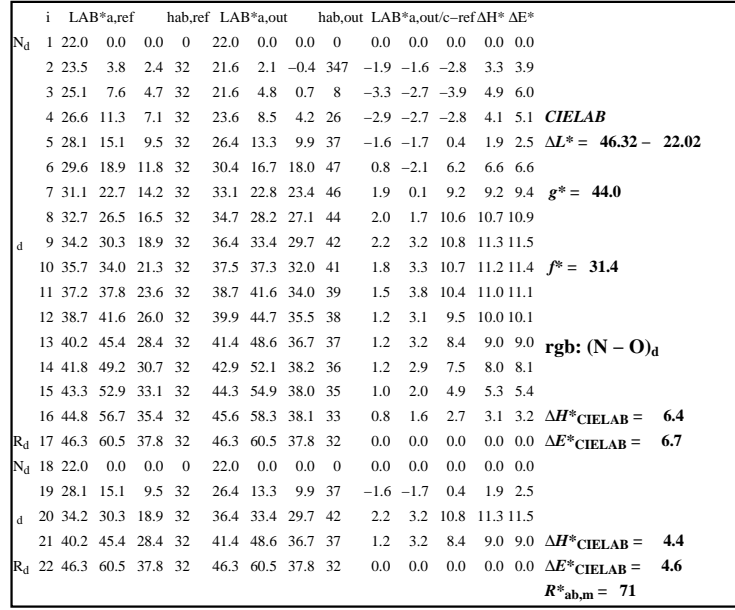

C

AS821−3N, XrgbNP\_D65\_LL11g00NP.PDF20070202

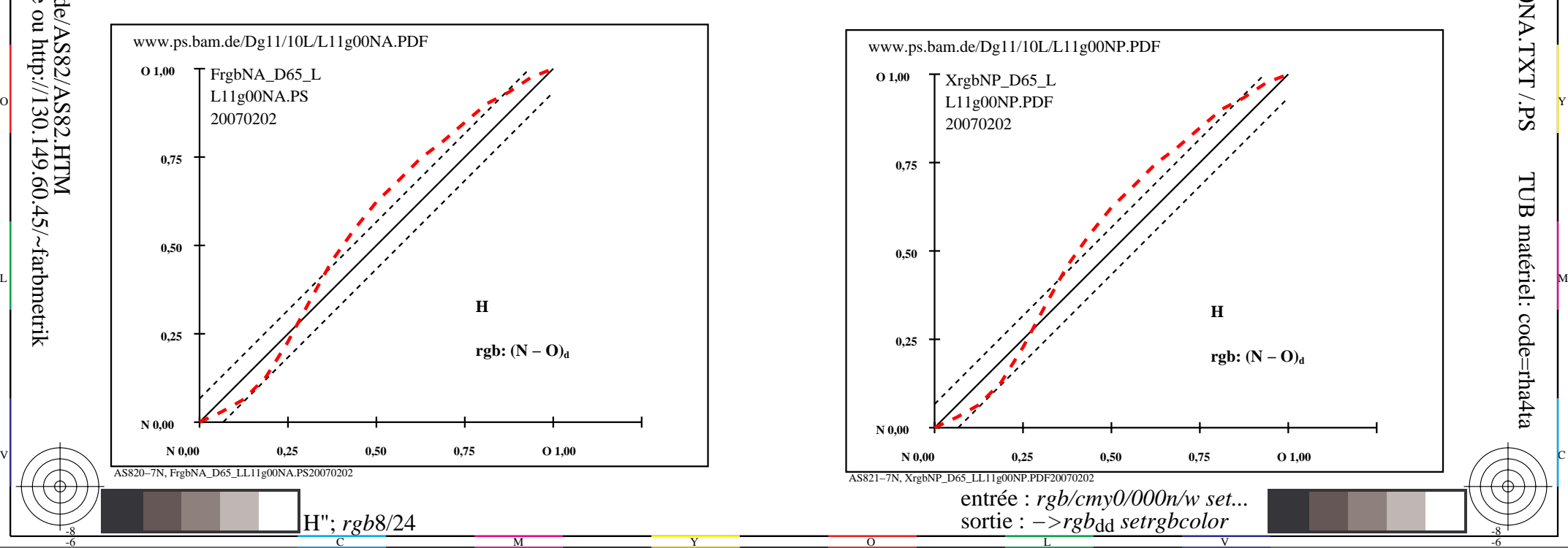

-8

-8

 application pour la mesure de sortie sur ècran TUB enregistrement: 20160501-AS82/AS82L0NA.TXT /.PSTUB matériel: code=rha4ta

-6

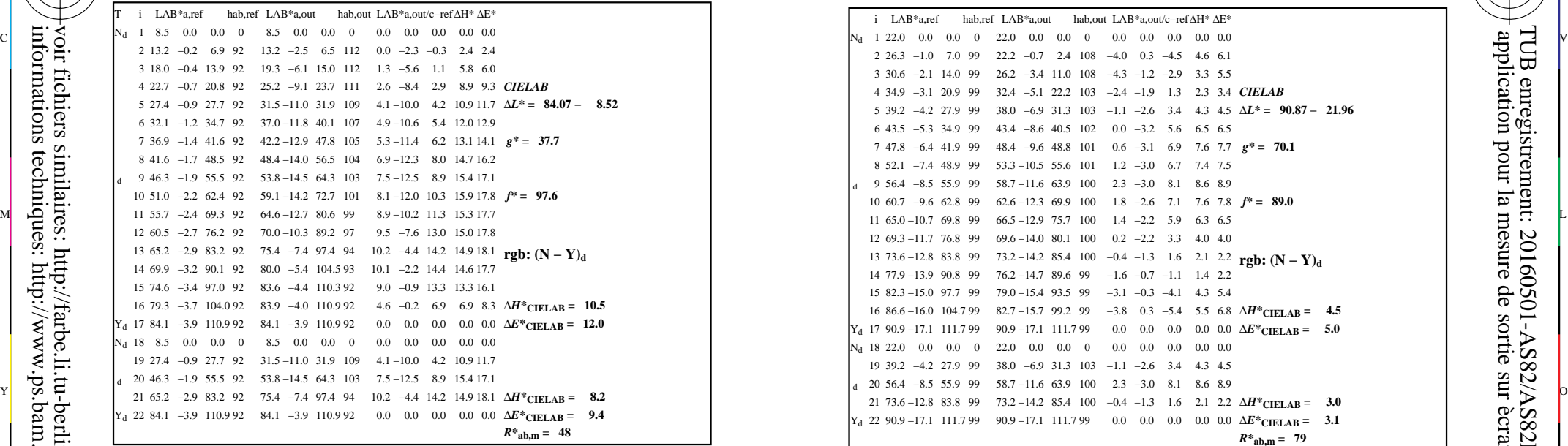

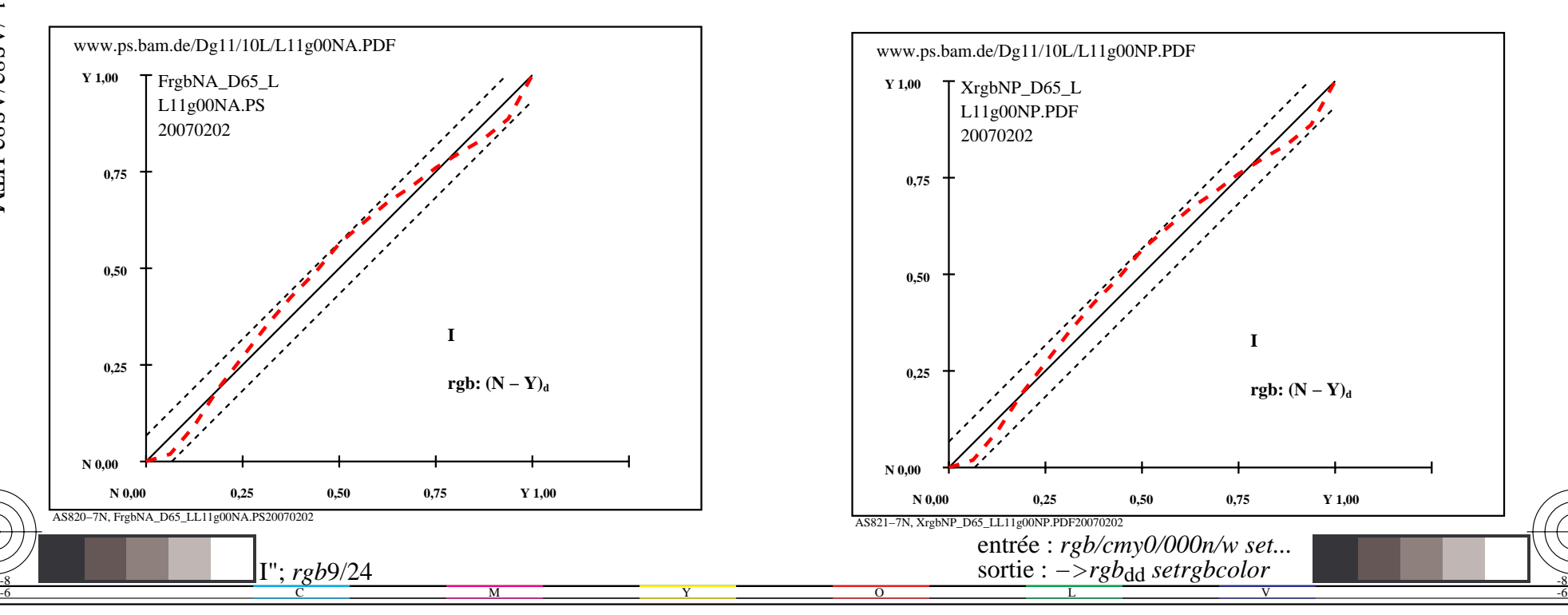

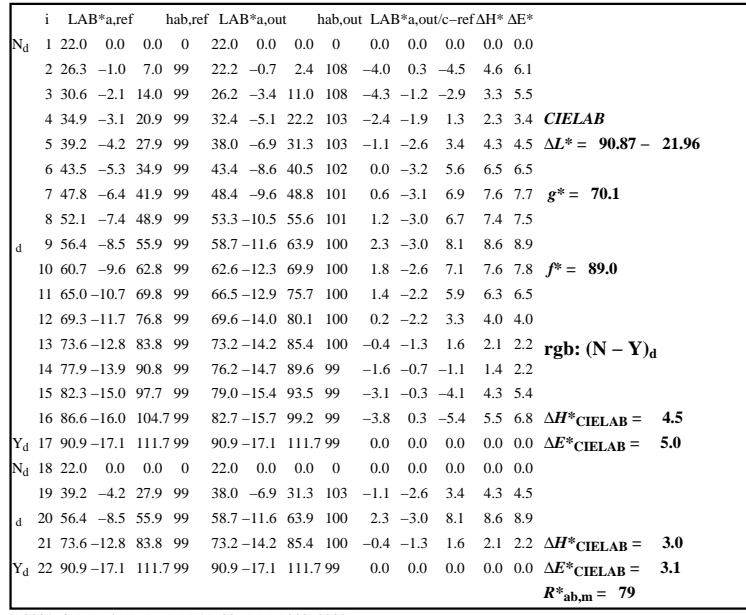

C

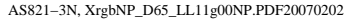

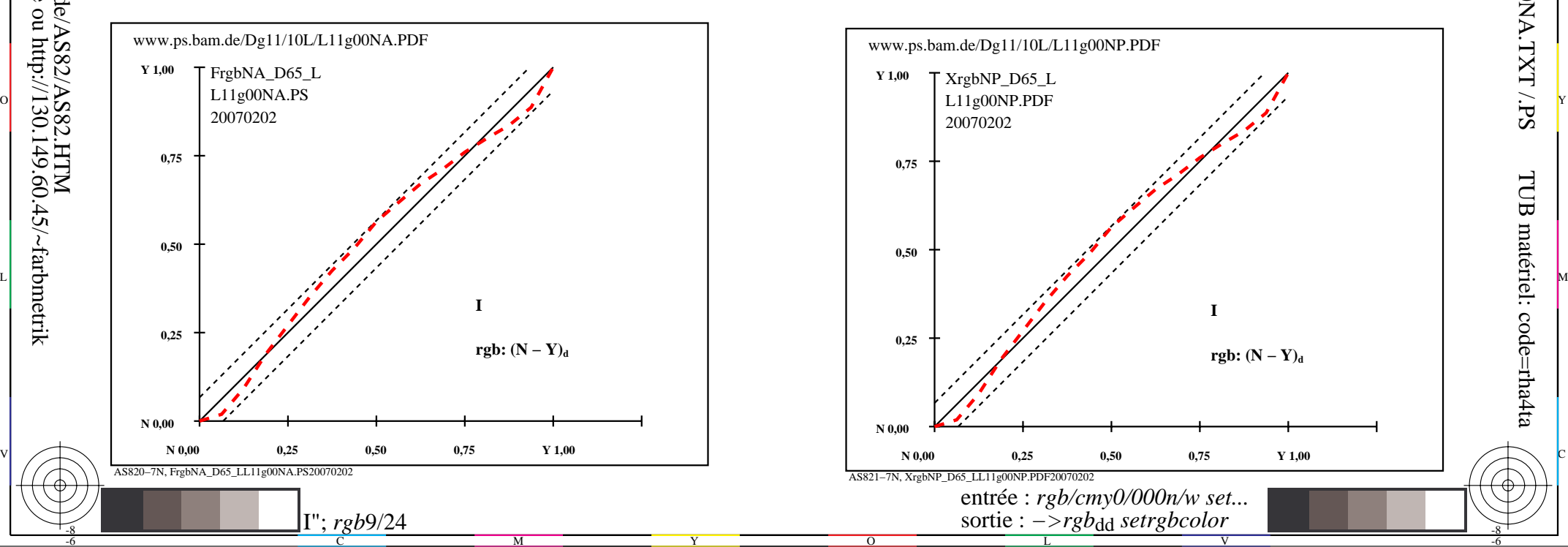

-8

-8

 application pour la mesure de sortie sur ècran TUB enregistrement: 20160501-AS82/AS82L0NA.TXT /.PS

-6

TUB matériel: code=rha4ta

V L O Y M -6 -8 http://farbe.li.tu-berlin.de/AS82/AS82L0NA.PDF /.PS; sortie de production, páge 10/24 N: aucune linearisation 3D (OL) dans fichier (F) ou PS-startup (S)

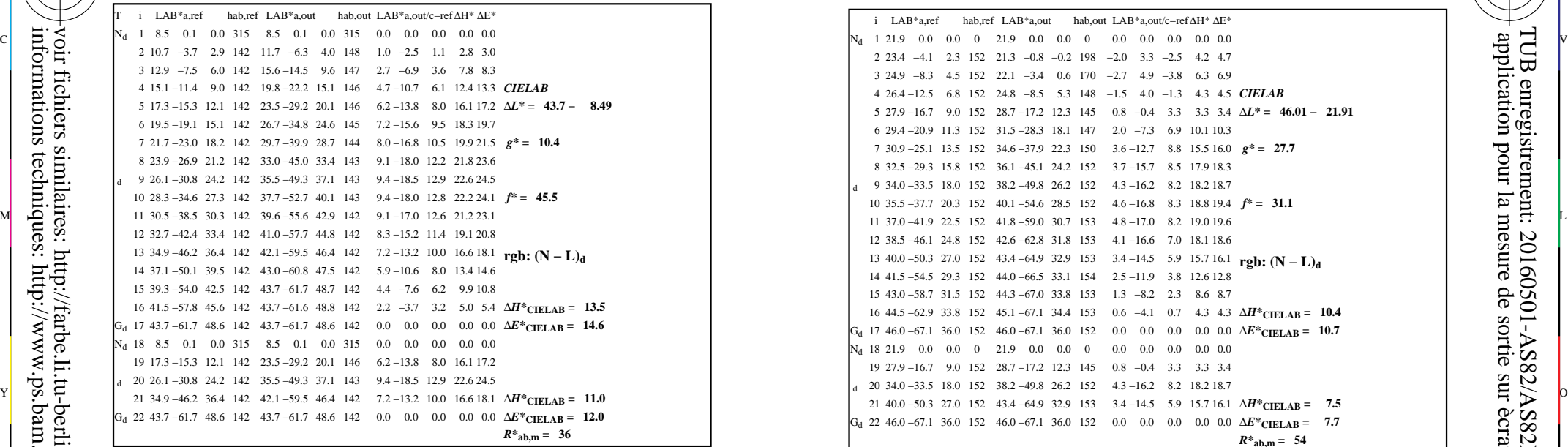

AS820−3N, FrgbNP\_D65\_LL11g00NA.PDF20070129

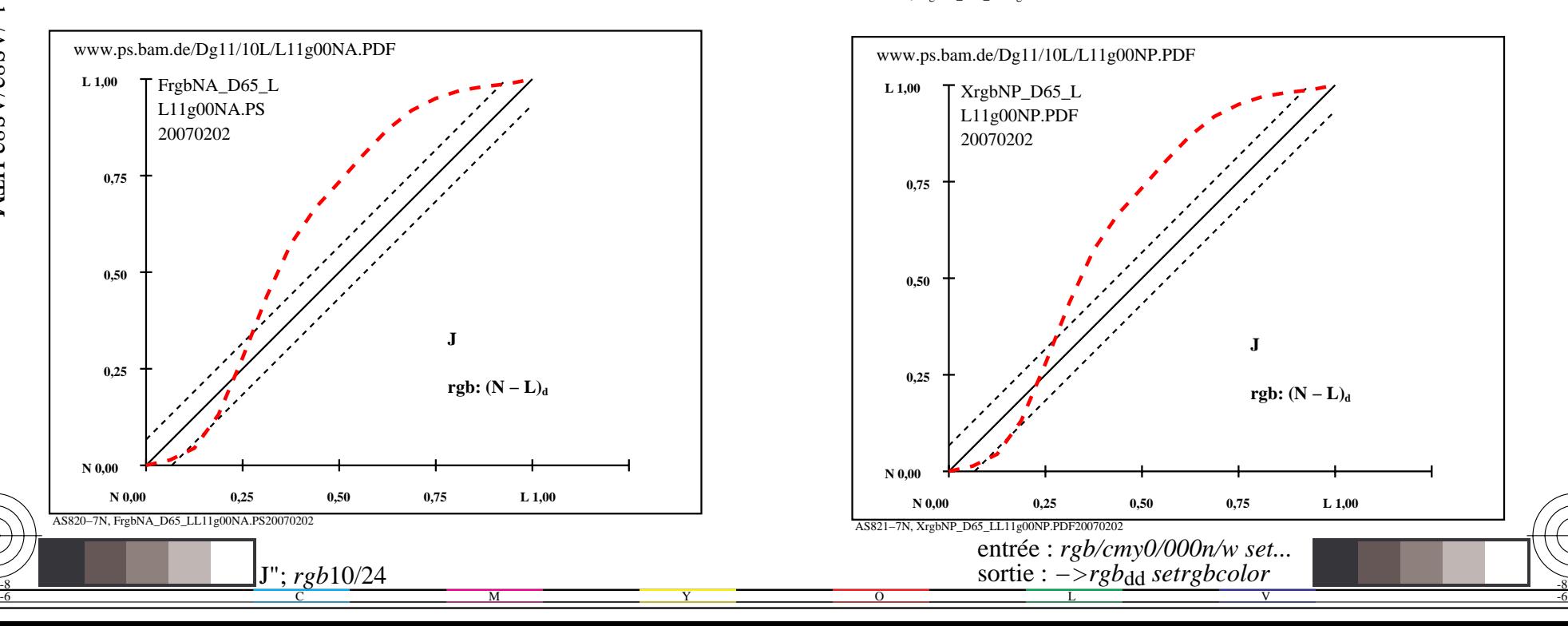

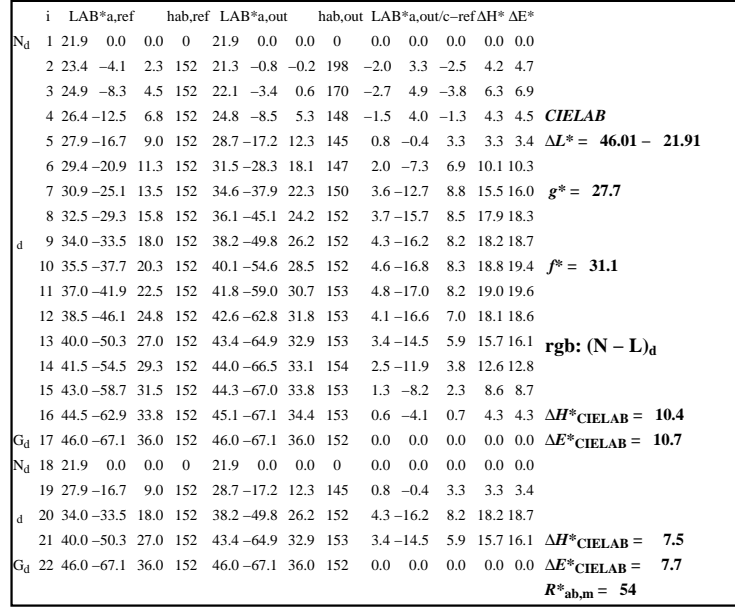

C

AS821−3N, XrgbNP\_D65\_LL11g00NP.PDF20070202

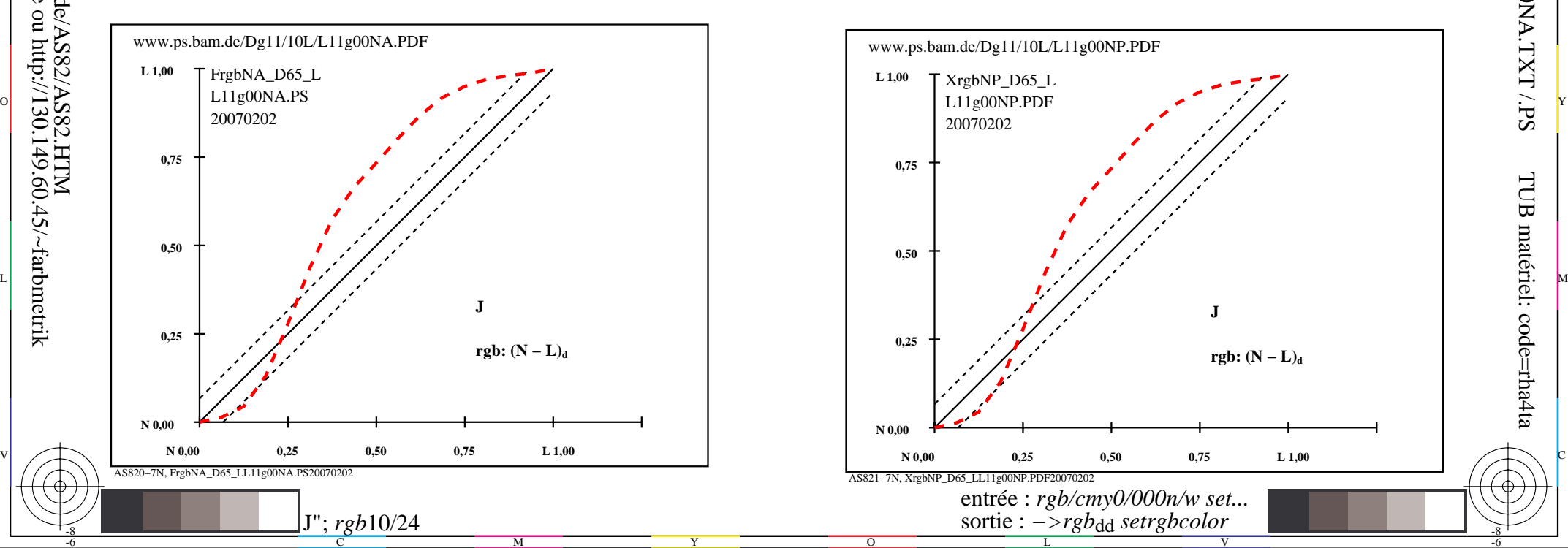

-6

TUB matériel: code=rha4ta

-6

application pour la mesure de sortie sur ècran

TUB enregistrement: 20160501-AS82/AS82L0NA.TXT /.PS

-8

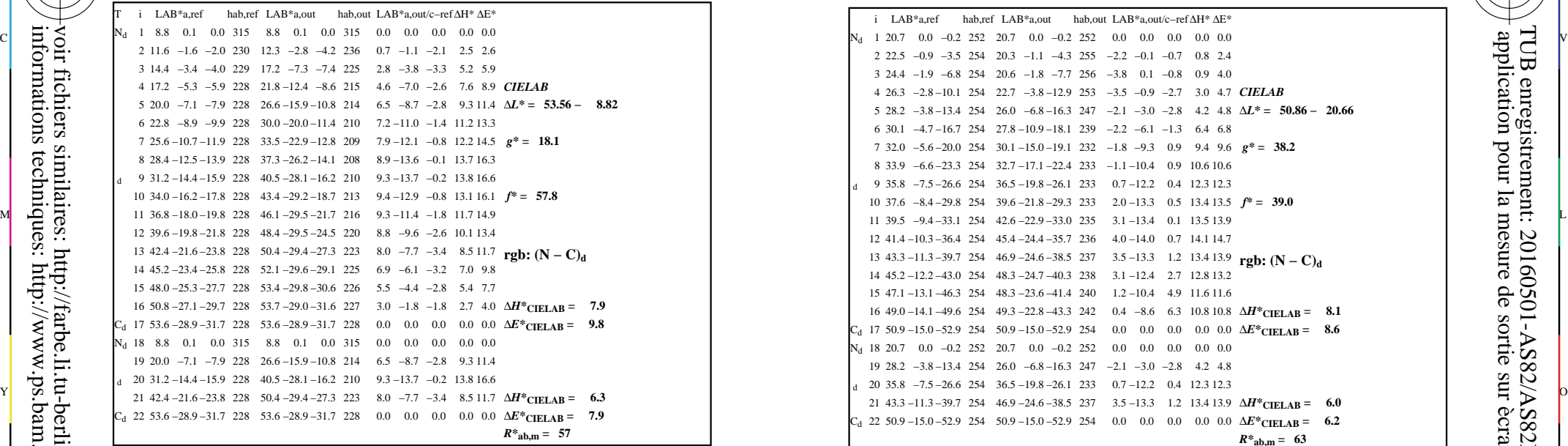

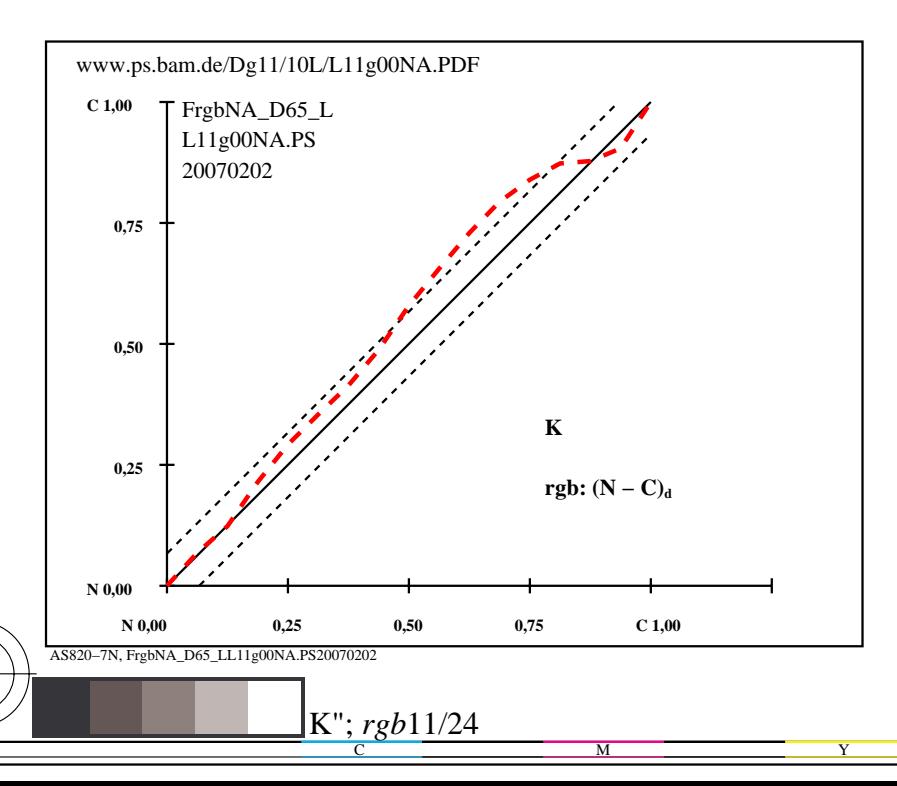

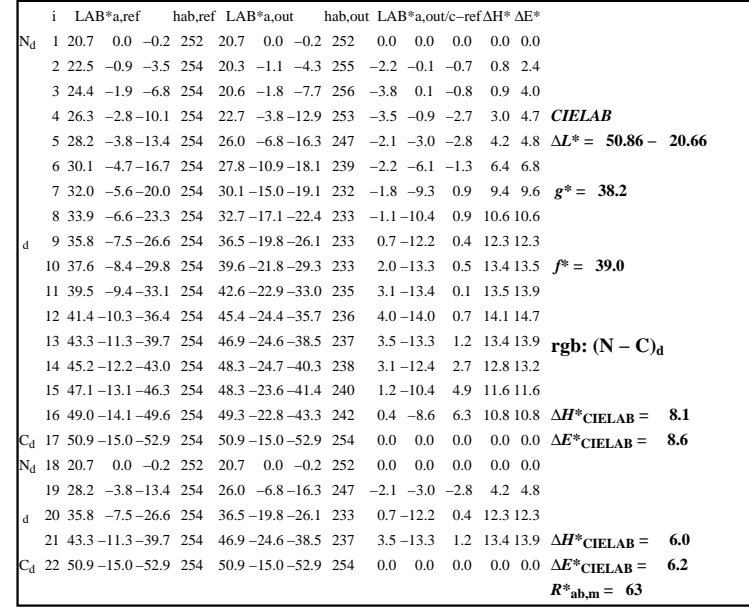

C

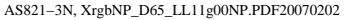

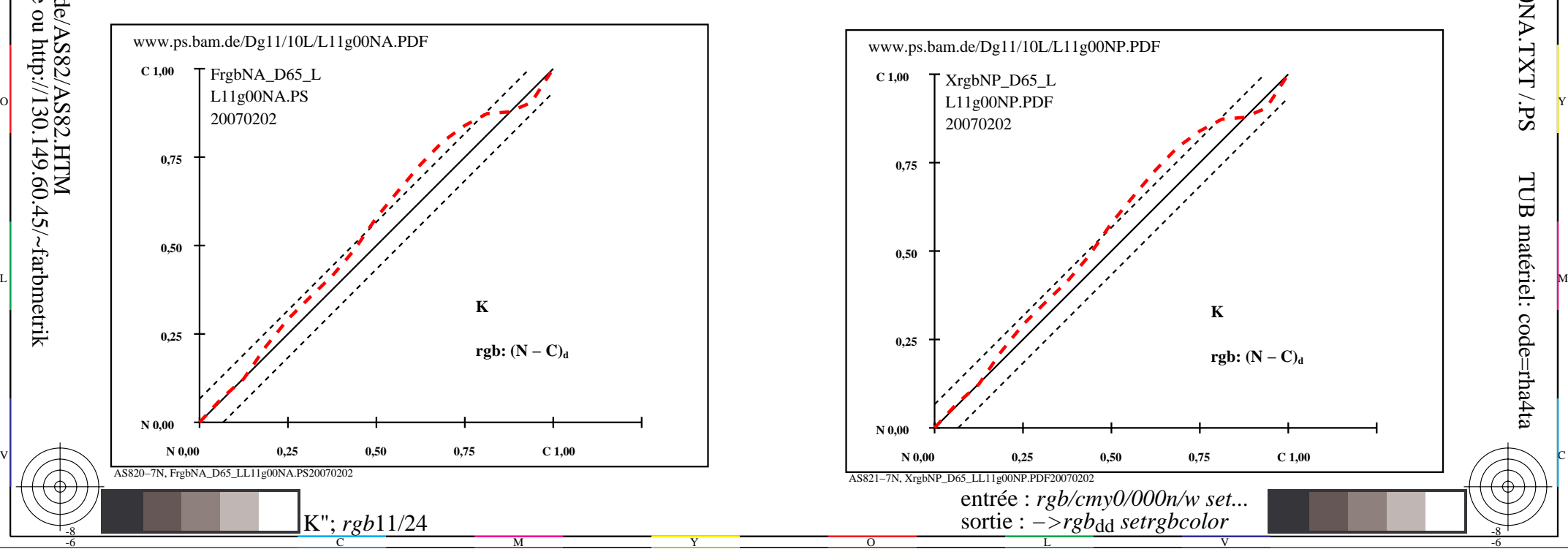

-6

TUB matériel: code=rha4ta

-6

application pour la mesure de sortie sur ècran

TUB enregistrement: 20160501-AS82/AS82L0NA.TXT /.PS

-8

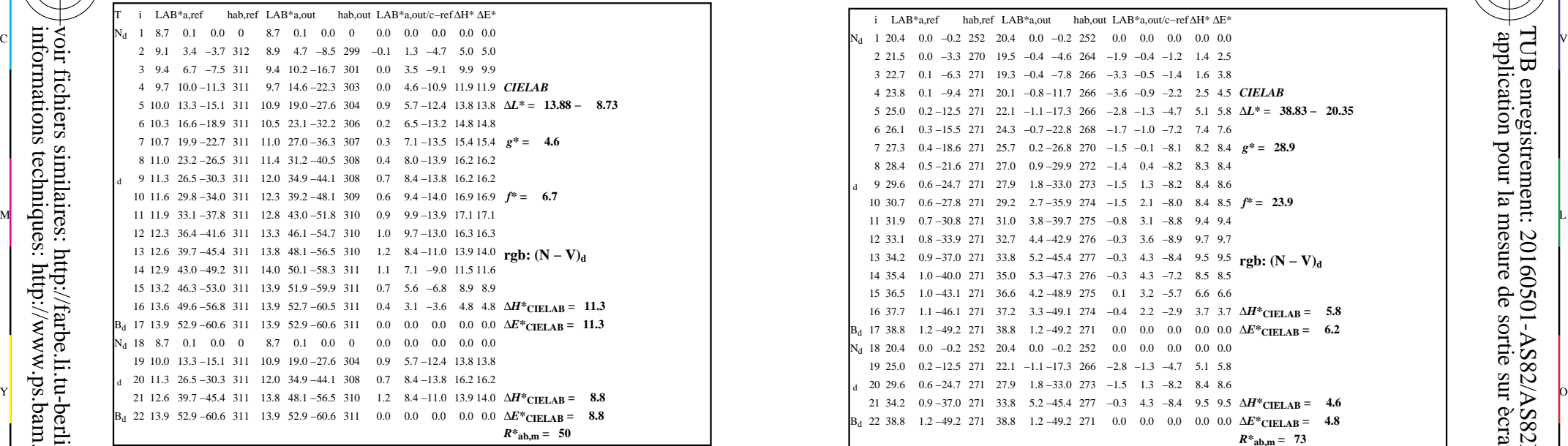

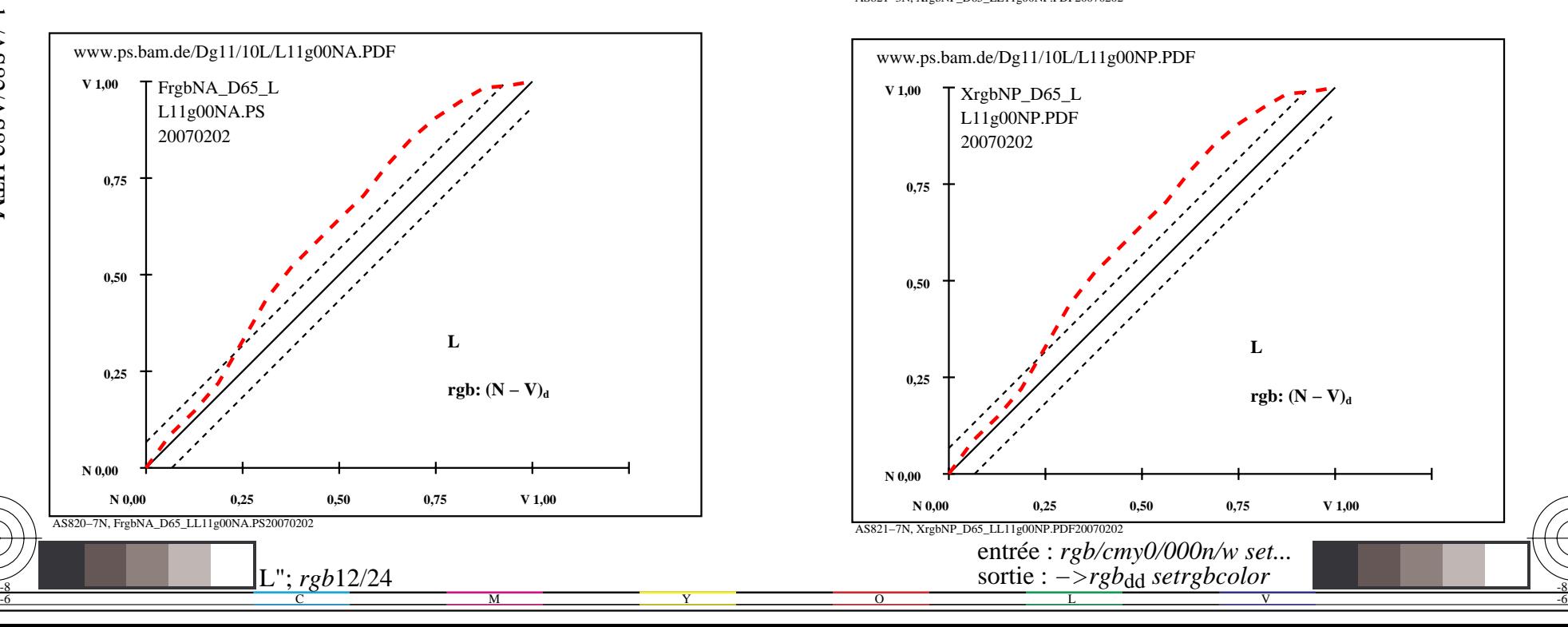

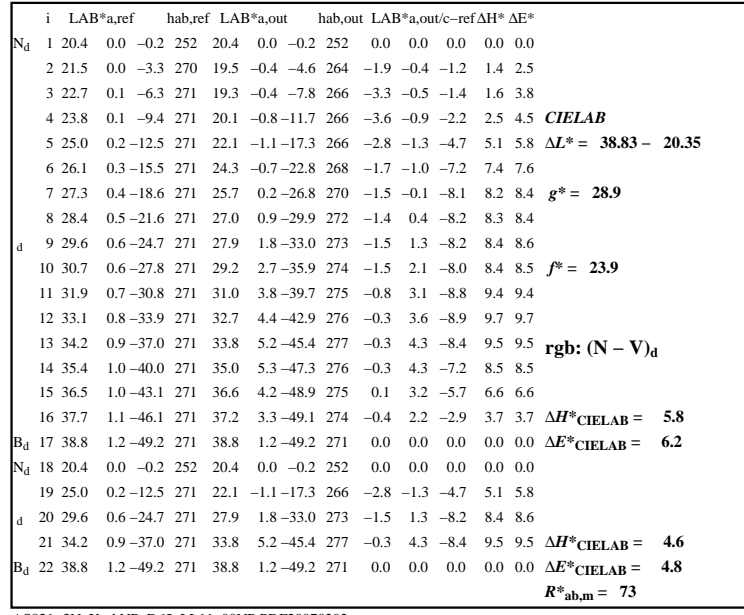

C

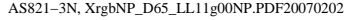

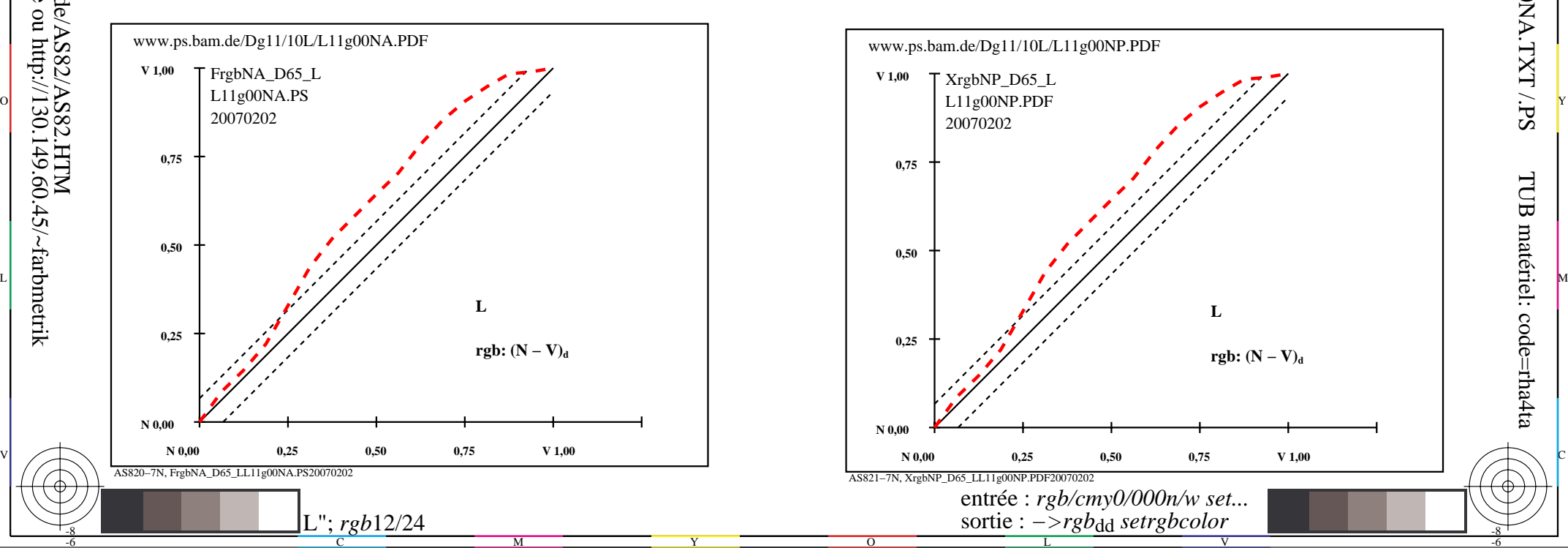

-6

TUB matériel: code=rha4ta

-6

application pour la mesure de sortie sur ècran

TUB enregistrement: 20160501-AS82/AS82L0NA.TXT /.PS

-8

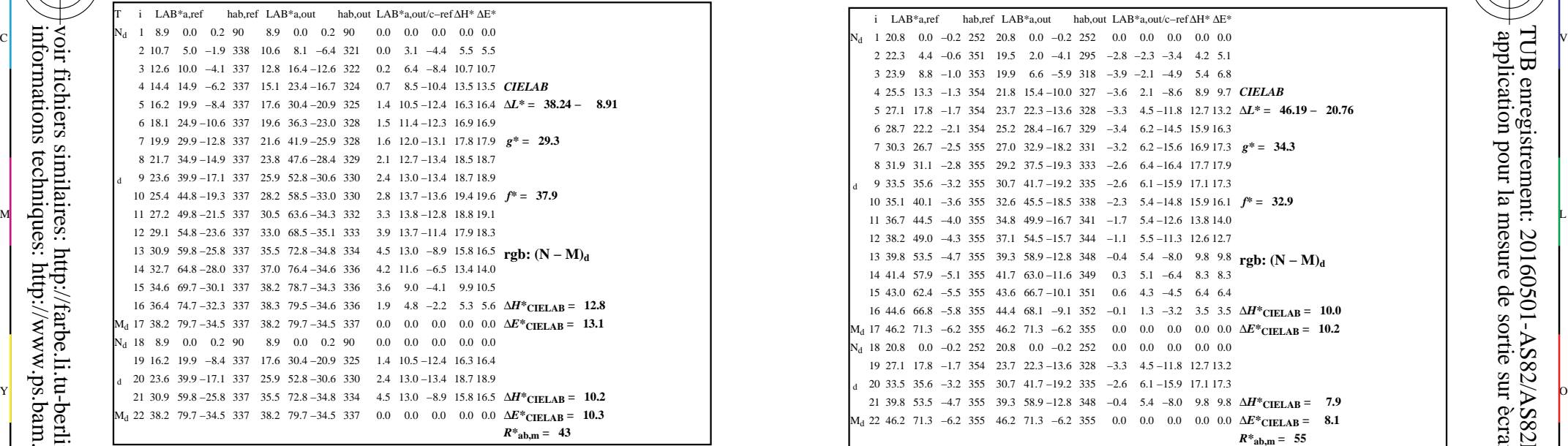

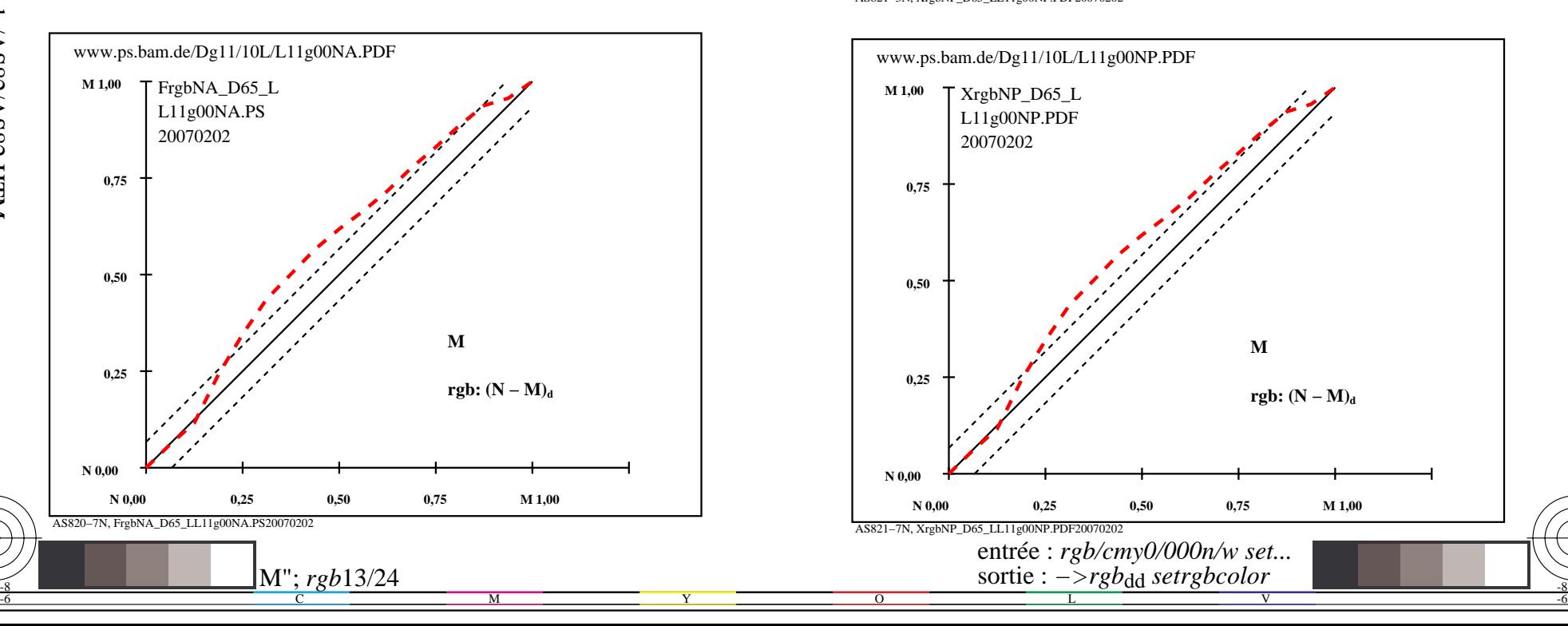

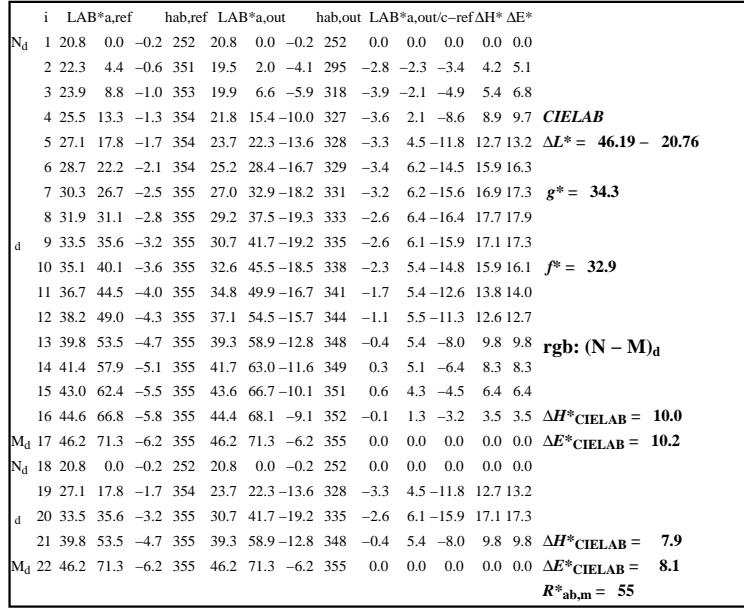

C

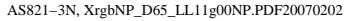

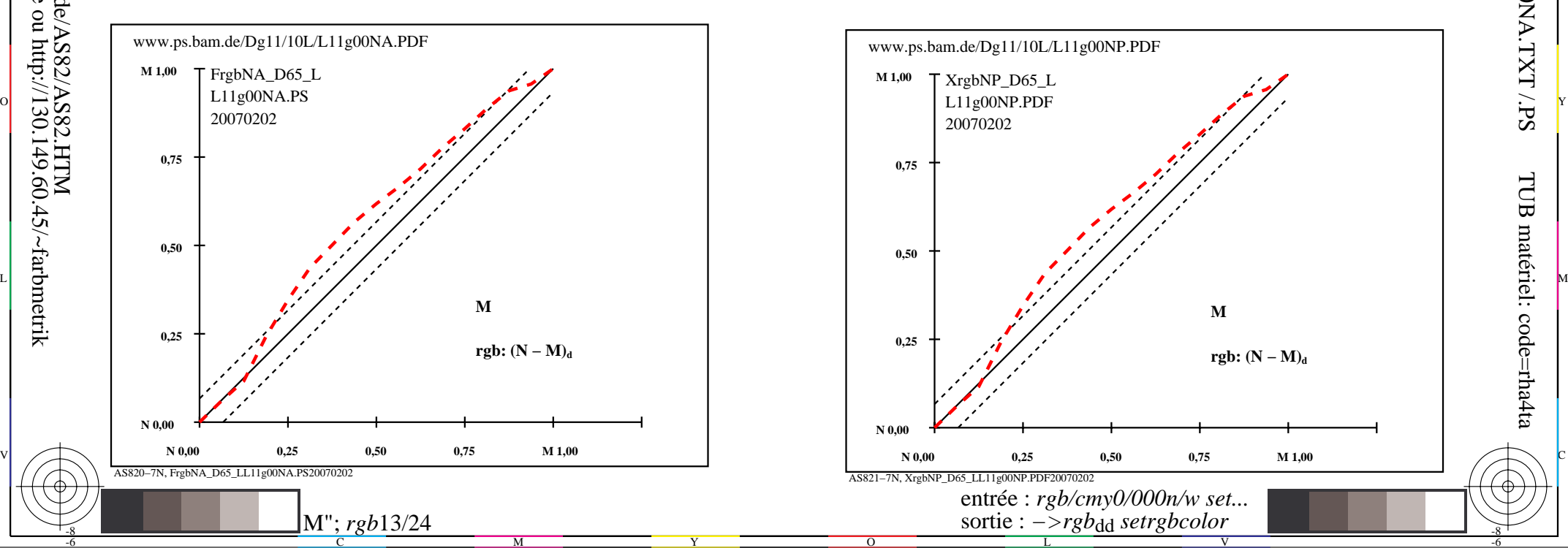

-6

TUB matériel: code=rha4ta

-6

application pour la mesure de sortie sur ècran

TUB enregistrement: 20160501-AS82/AS82L0NA.TXT /.PS

-8

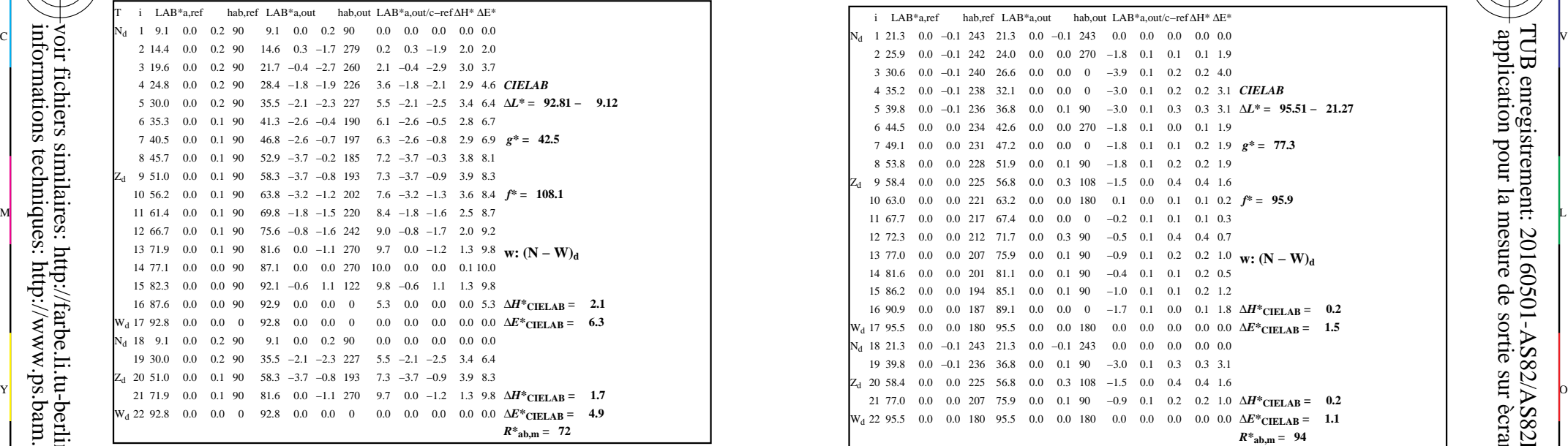

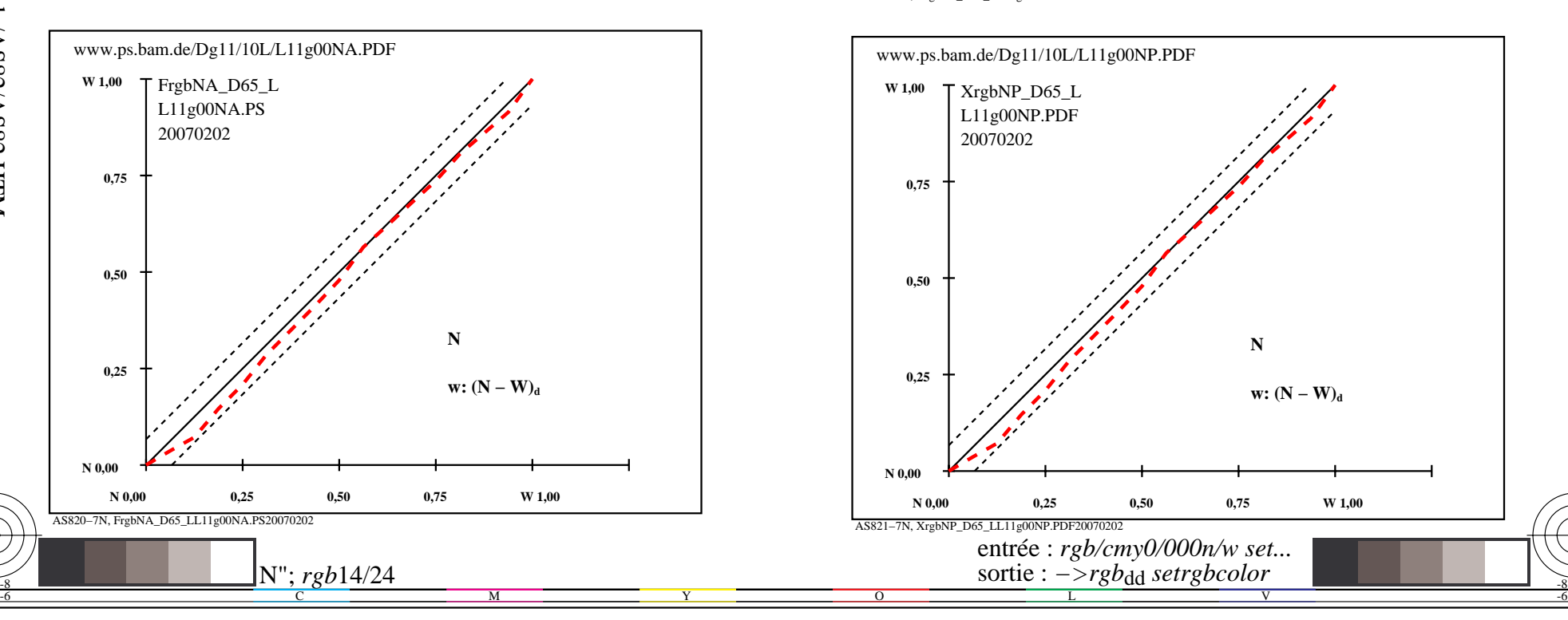

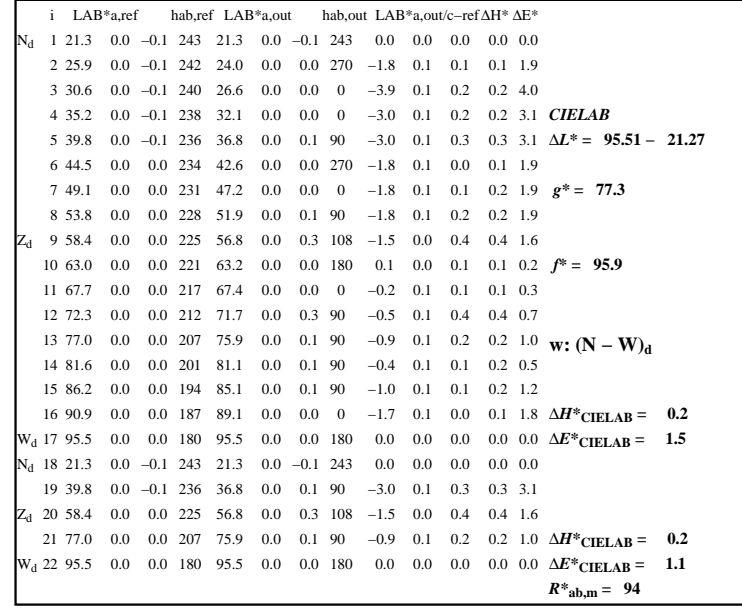

C

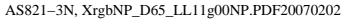

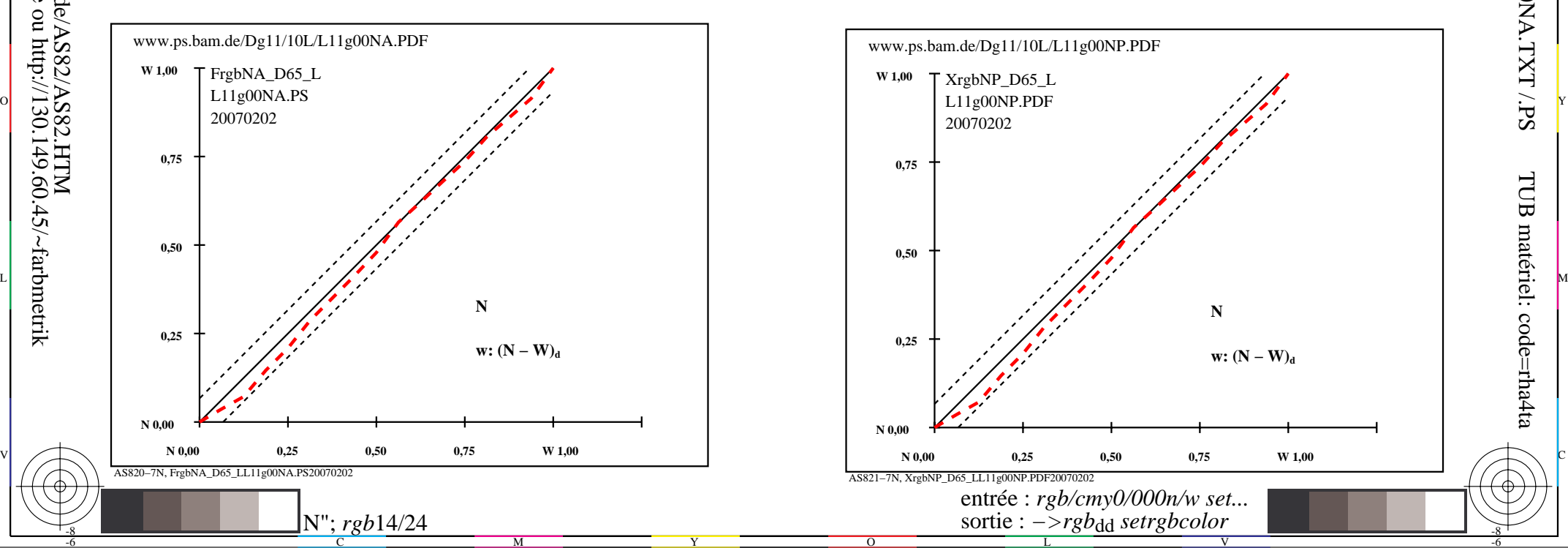

-8

-8

 application pour la mesure de sortie sur ècran TUB enregistrement: 20160501-AS82/AS82L0NA.TXT /.PS

-6

TUB matériel: code=rha4ta

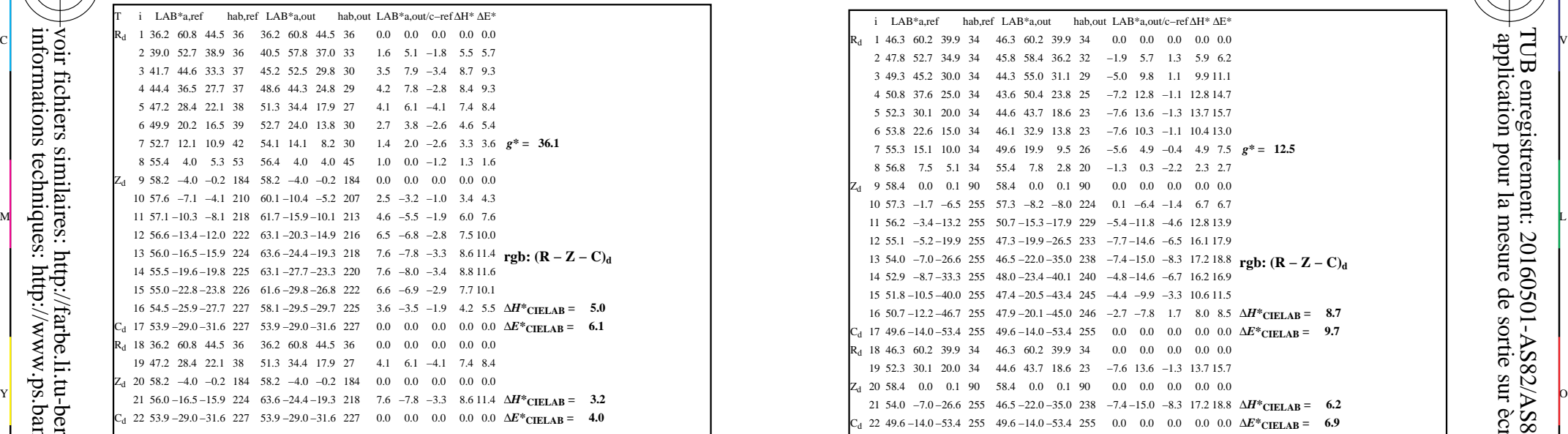

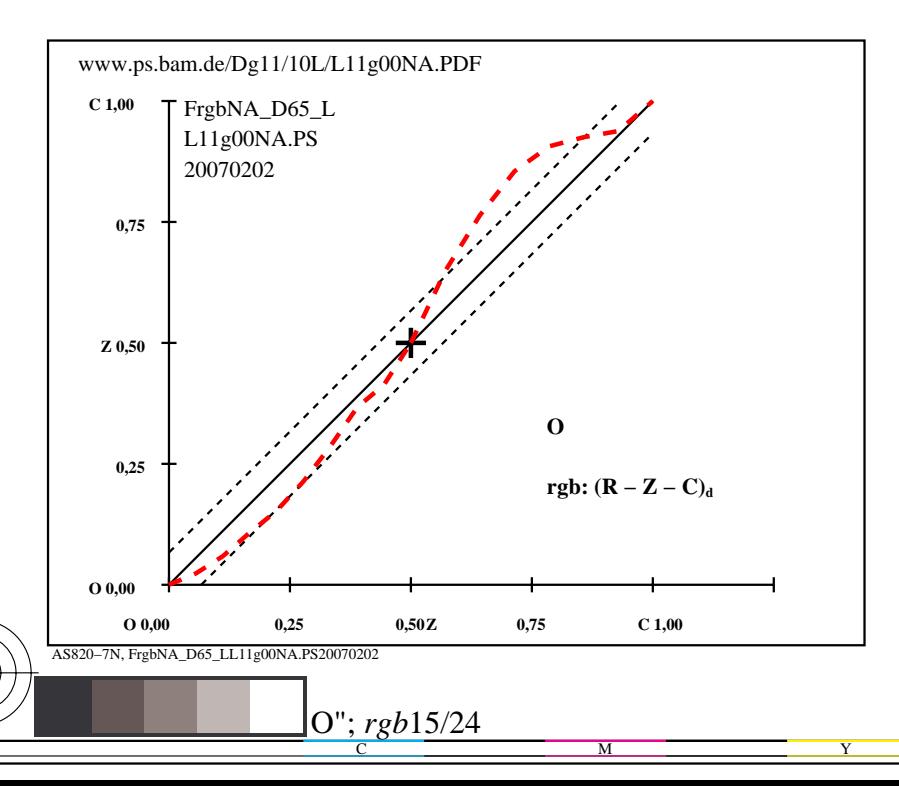

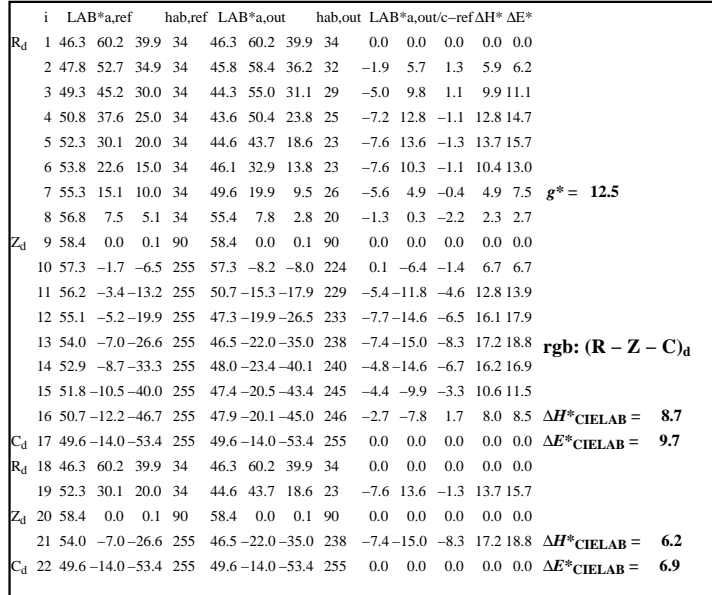

C

-6

application pour la mesure de sortie sur ècran

TUB enregistrement: 20160501-AS82/AS82L0NA.TXT /.PS

TUB matériel: code=rha4ta

AS821−3N, XrgbNP\_D65\_LL11g00NP.PDF20070202

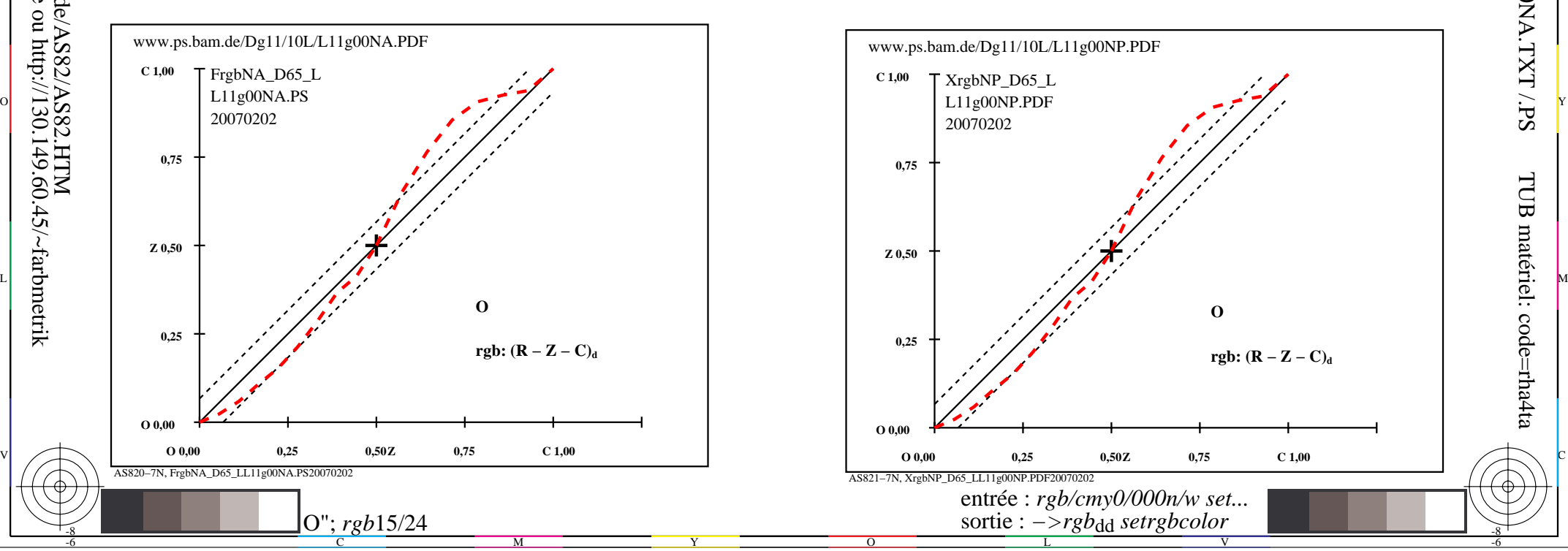

-8

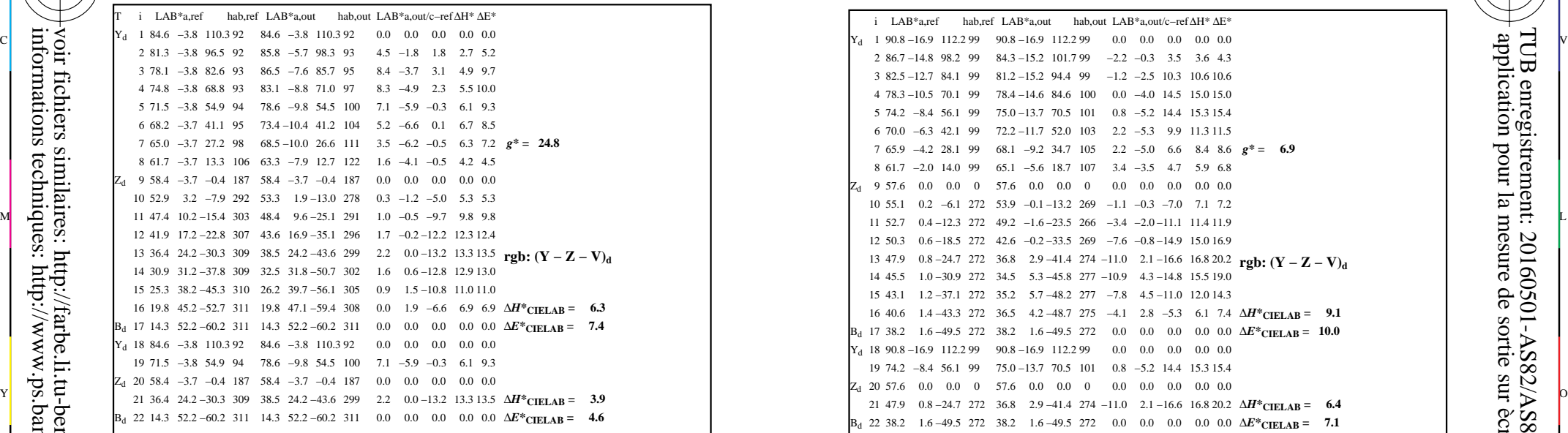

AS820−3N, FrgbNP\_D65\_LL11g00NA.PDF20070129

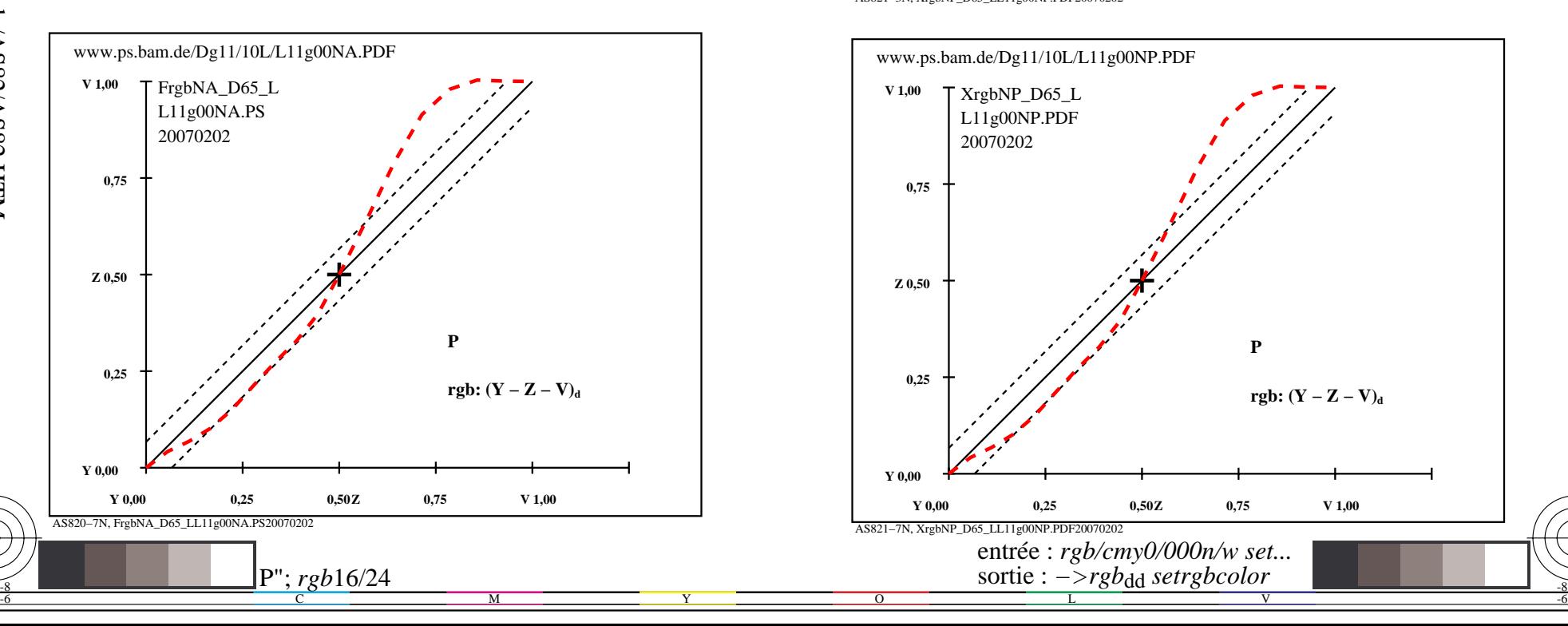

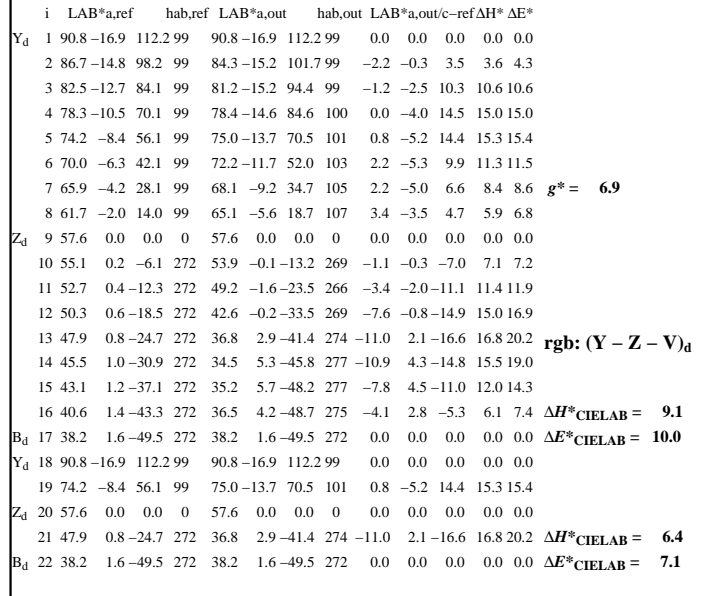

C

-6

application pour la mesure de sortie sur ècran

TUB enregistrement: 20160501-AS82/AS82L0NA.TXT /.PS

TUB matériel: code=rha4ta

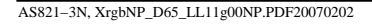

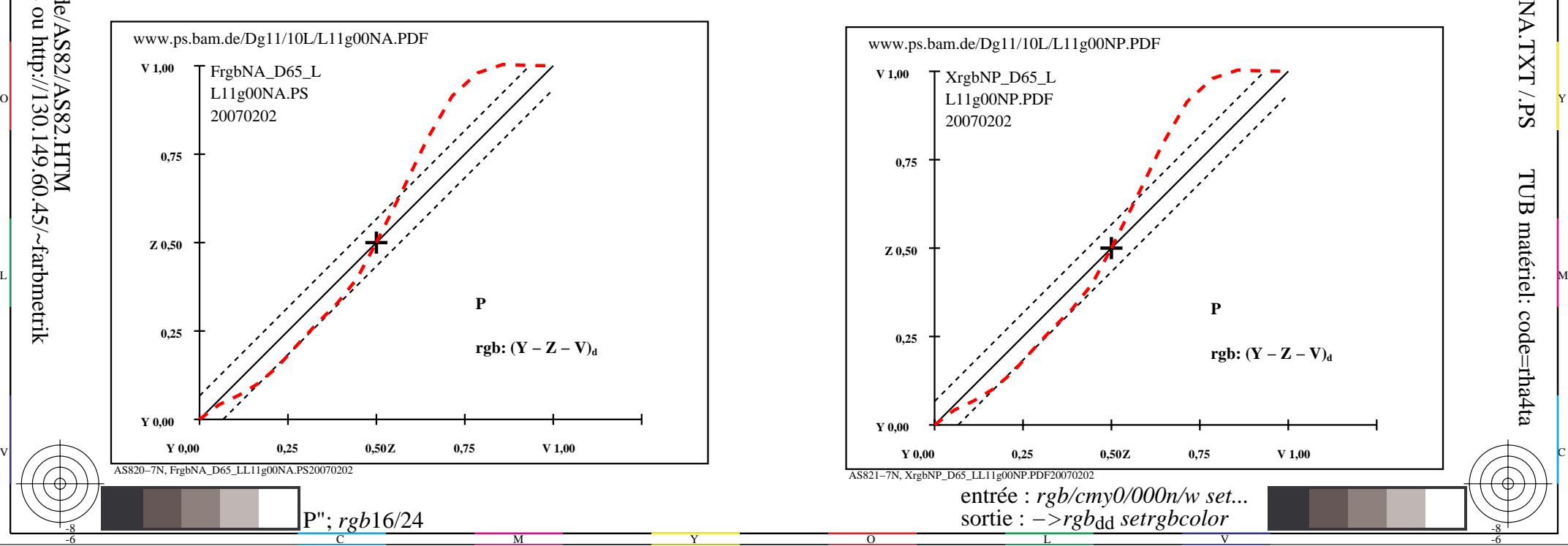

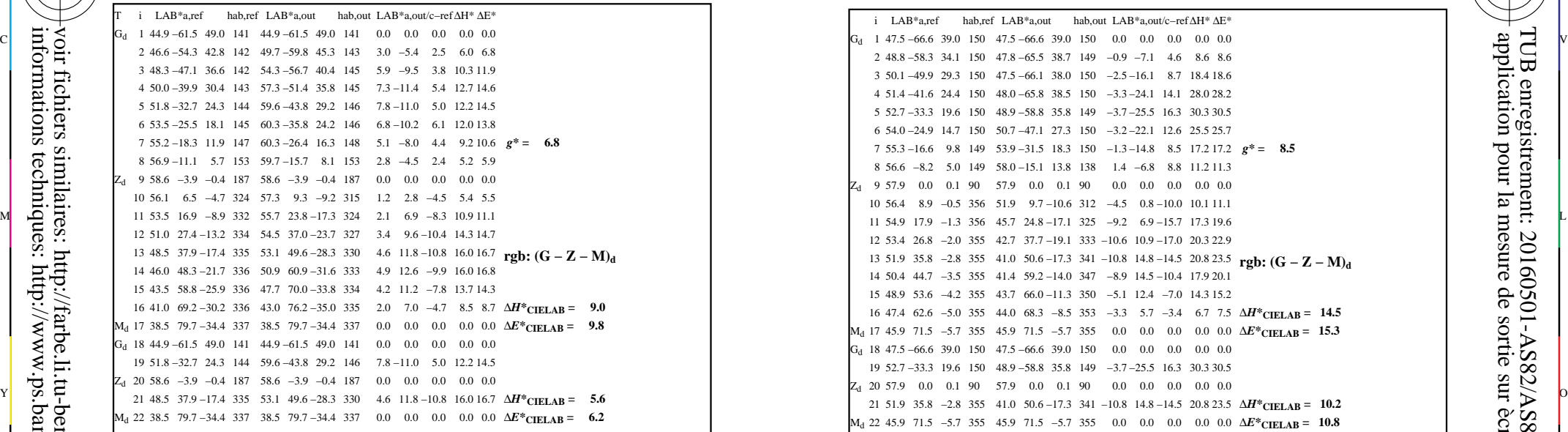

AS820−3N, FrgbNP\_D65\_LL11g00NA.PDF20070129

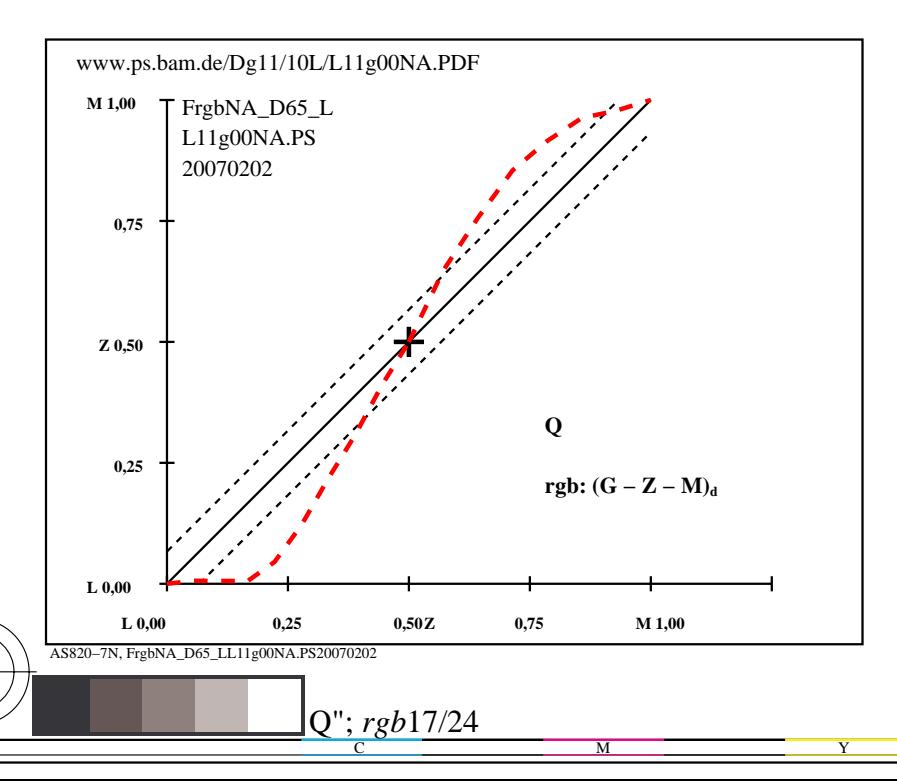

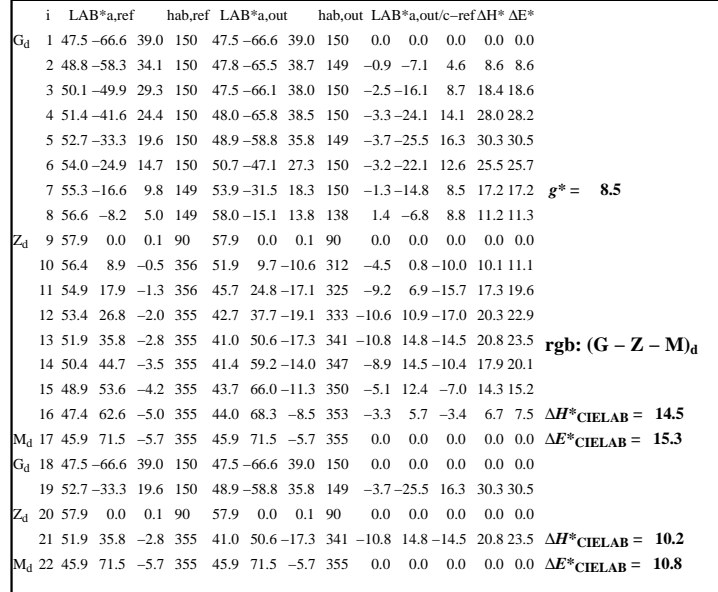

C

-6

application pour la mesure de sortie sur ècran

TUB enregistrement: 20160501-AS82/AS82L0NA.TXT /.PS

TUB matériel: code=rha4ta

AS821−3N, XrgbNP\_D65\_LL11g00NP.PDF20070202

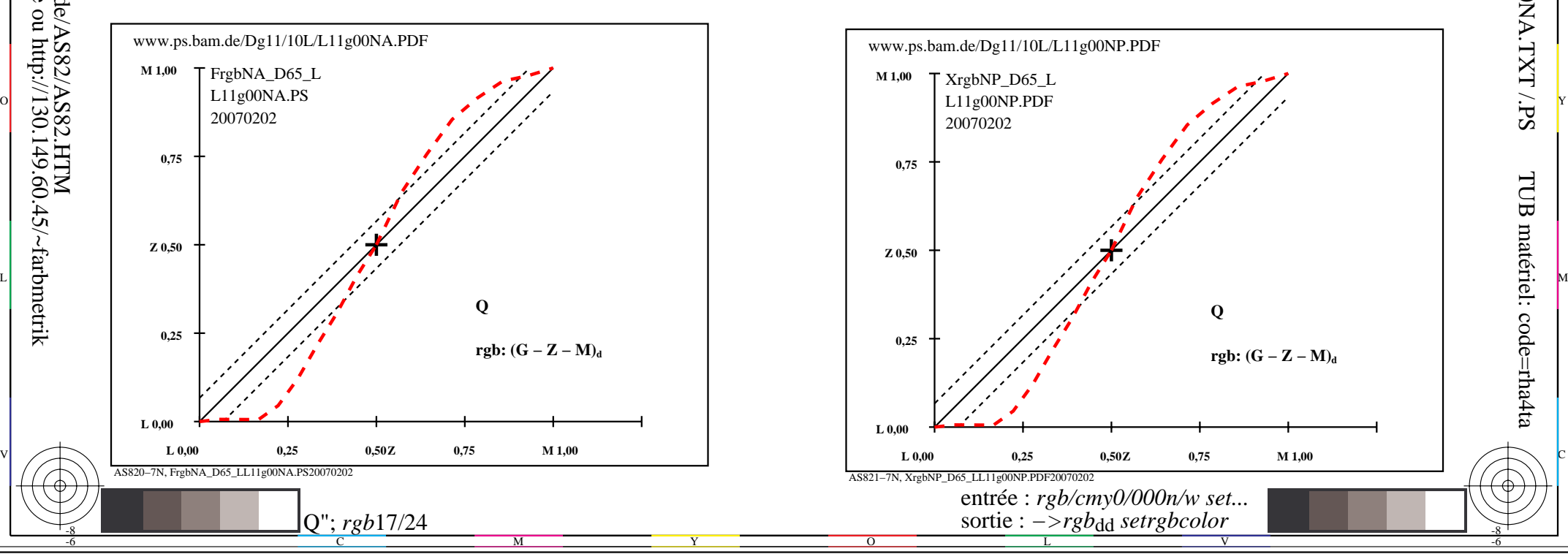

-8

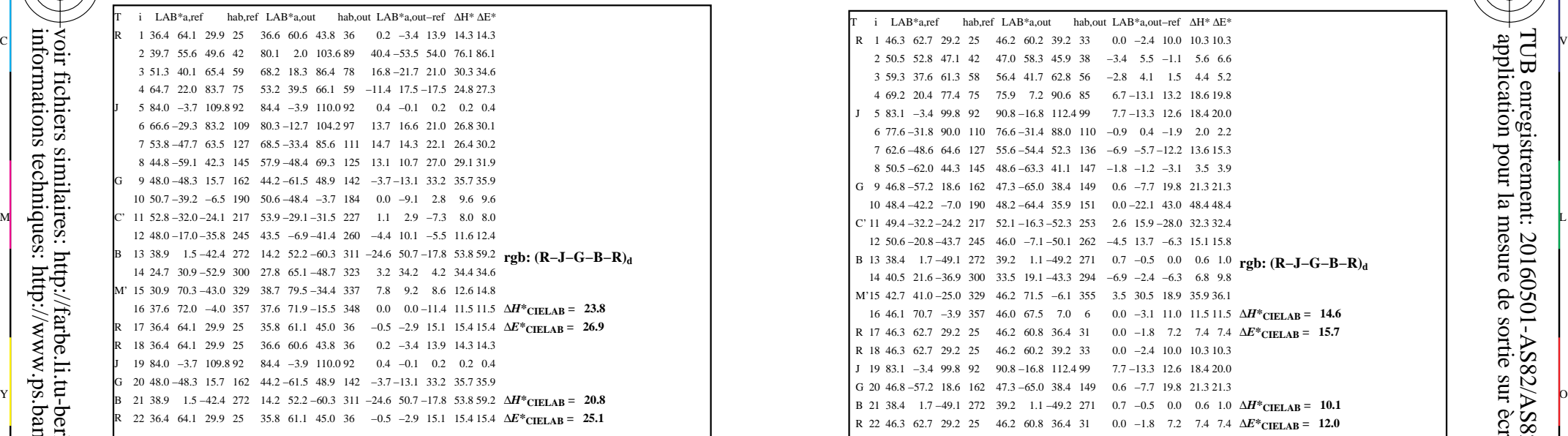

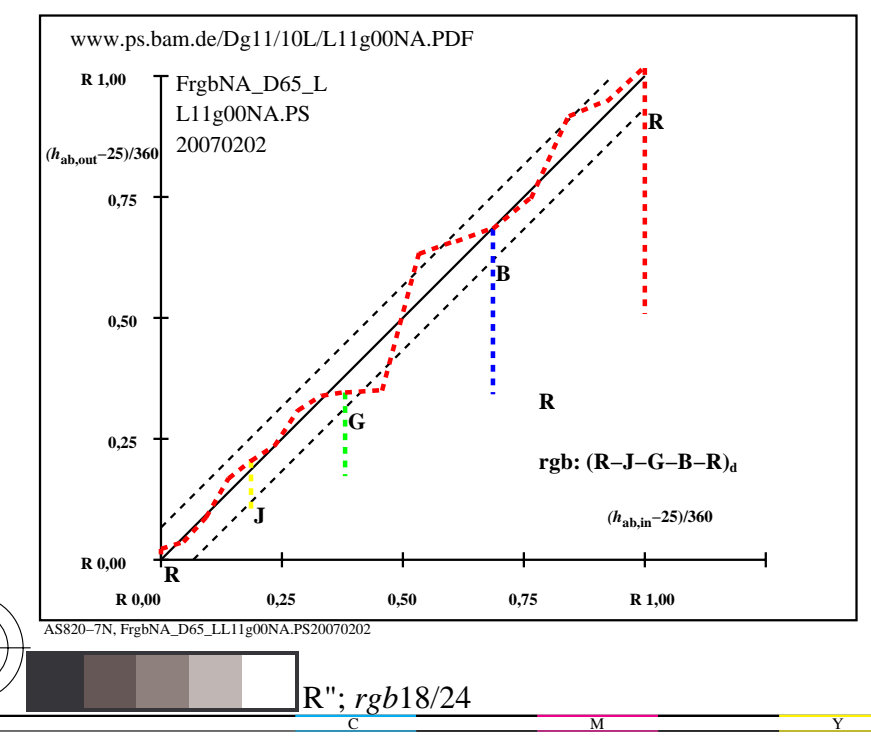

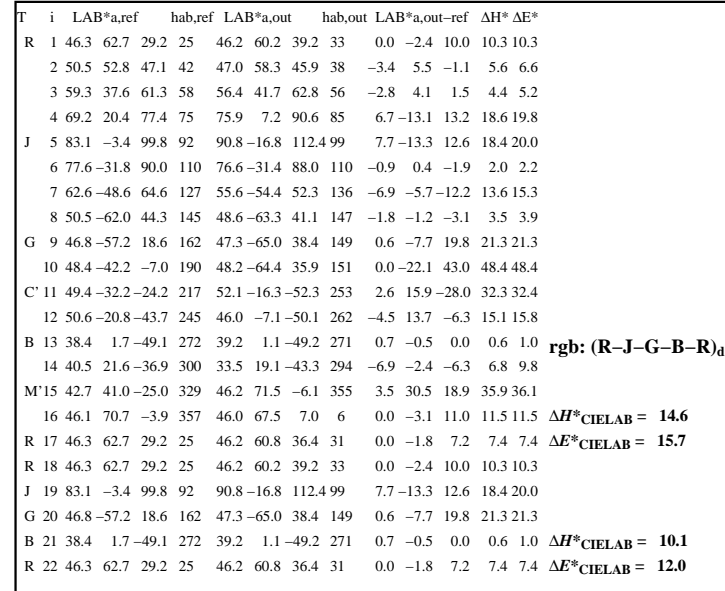

C

-6

application pour la mesure de sortie sur ècran

TUB enregistrement: 20160501-AS82/AS82L0NA.TXT /.PS

TUB matériel: code=rha4ta

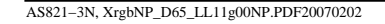

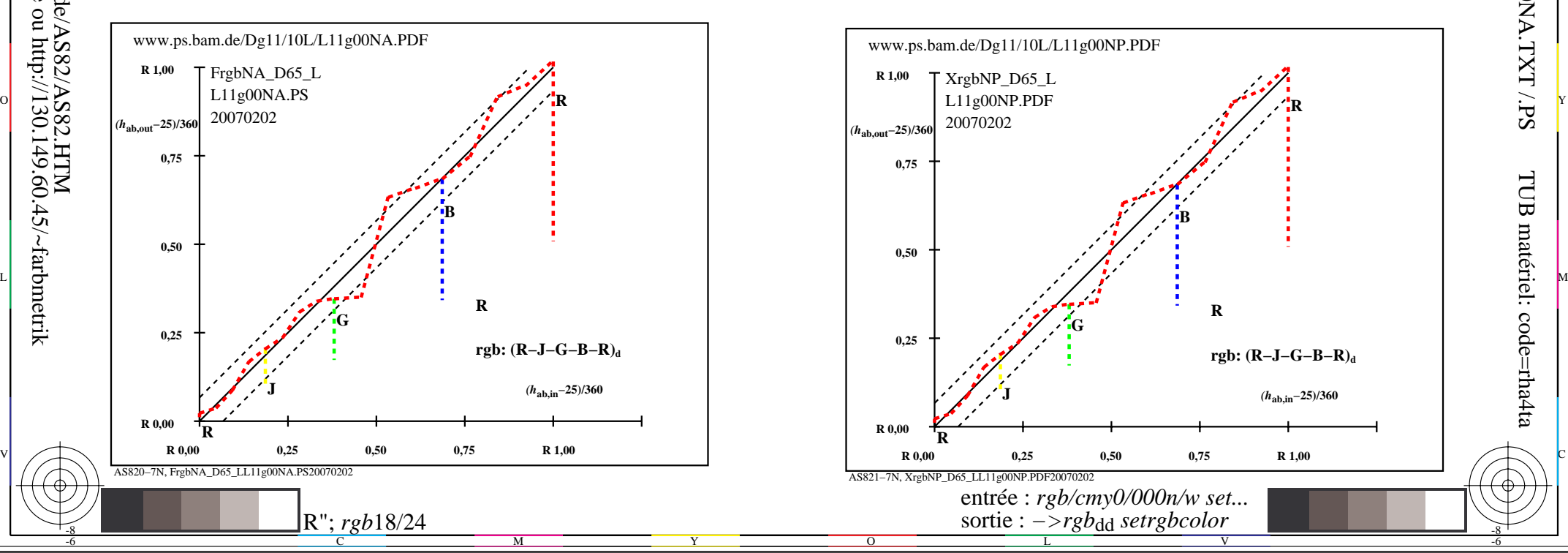

-8

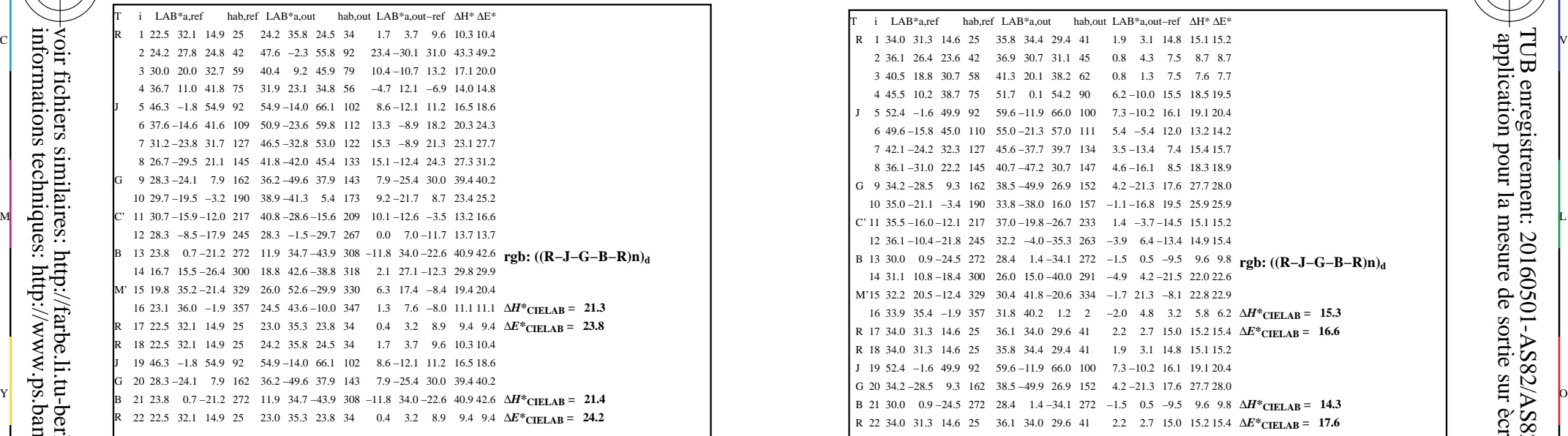

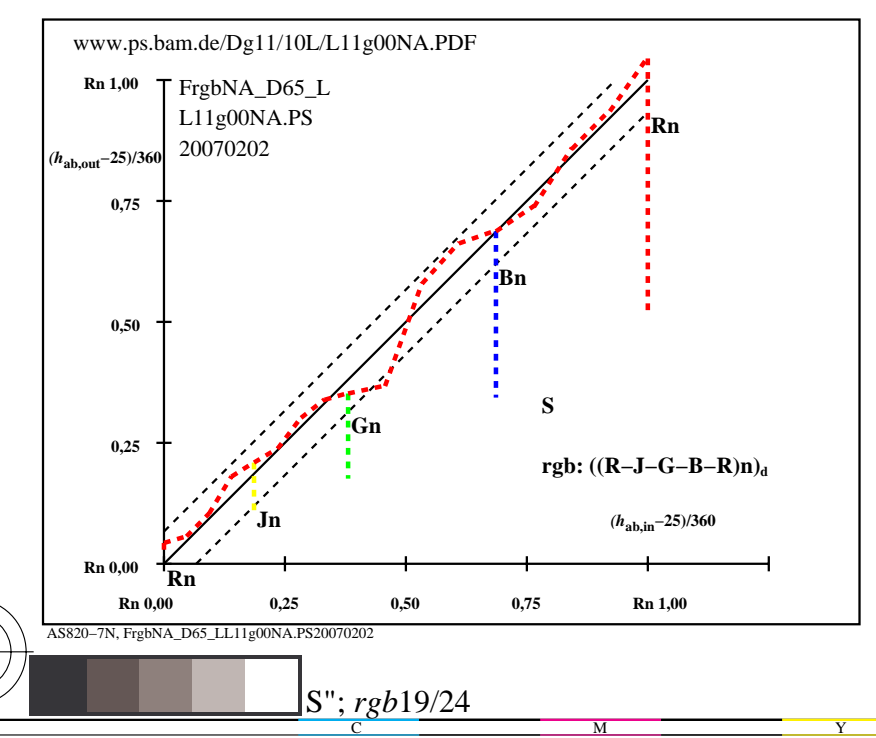

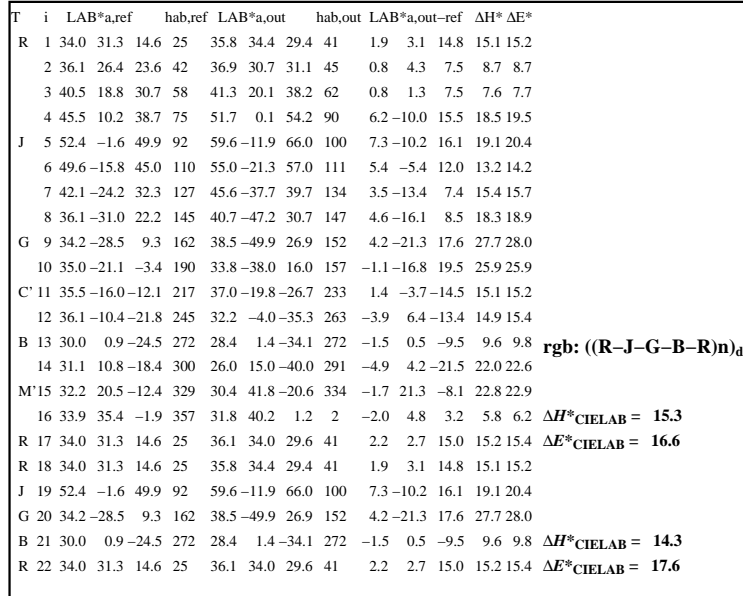

C

-6

application pour la mesure de sortie sur ècran

TUB enregistrement: 20160501-AS82/AS82L0NA.TXT /.PS

TUB matériel: code=rha4ta

AS821−3N, XrgbNP\_D65\_LL11g00NP.PDF20070202

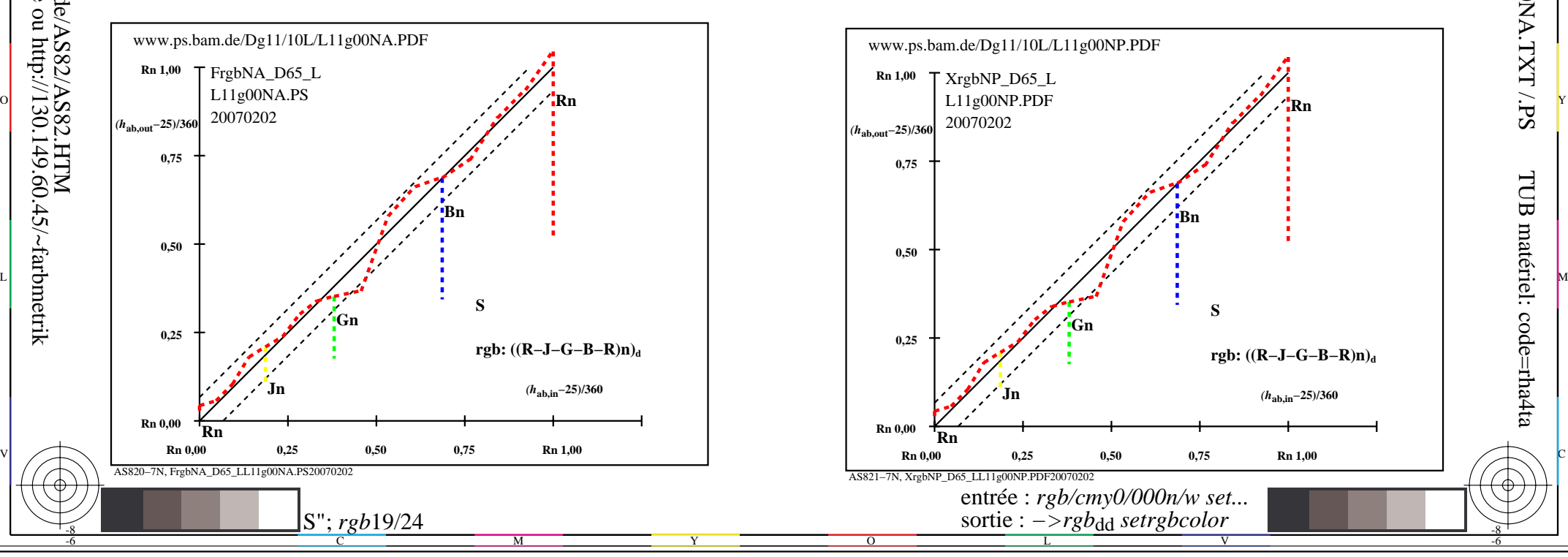

-8

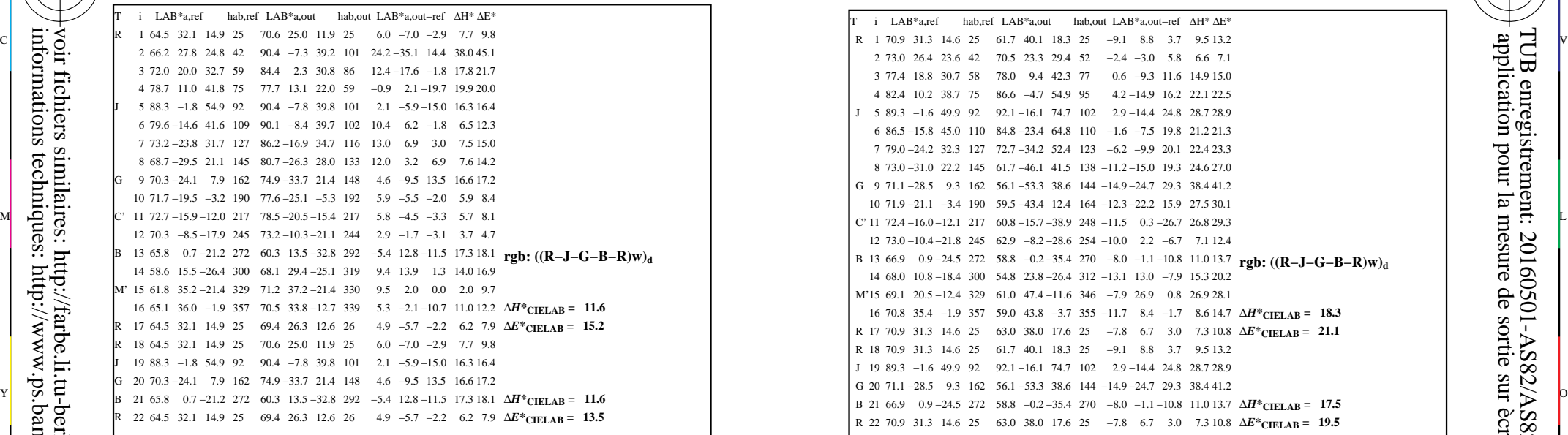

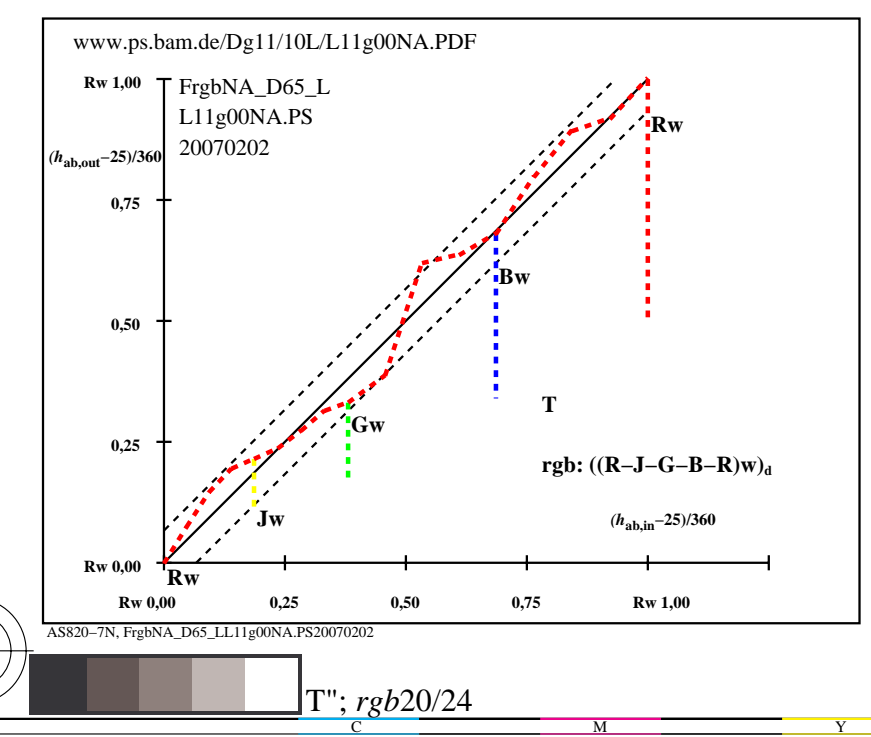

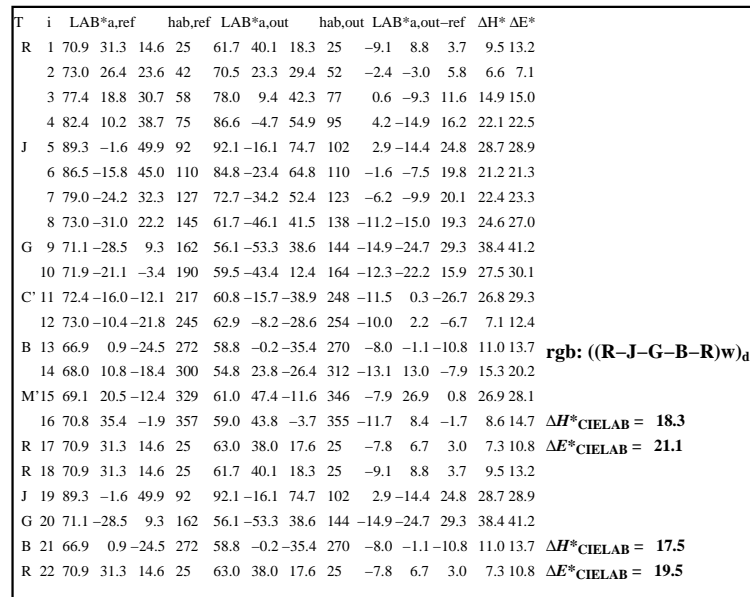

C

-6

application pour la mesure de sortie sur ècran

TUB enregistrement: 20160501-AS82/AS82L0NA.TXT /.PS

TUB matériel: code=rha4ta

AS821−3N, XrgbNP\_D65\_LL11g00NP.PDF20070202

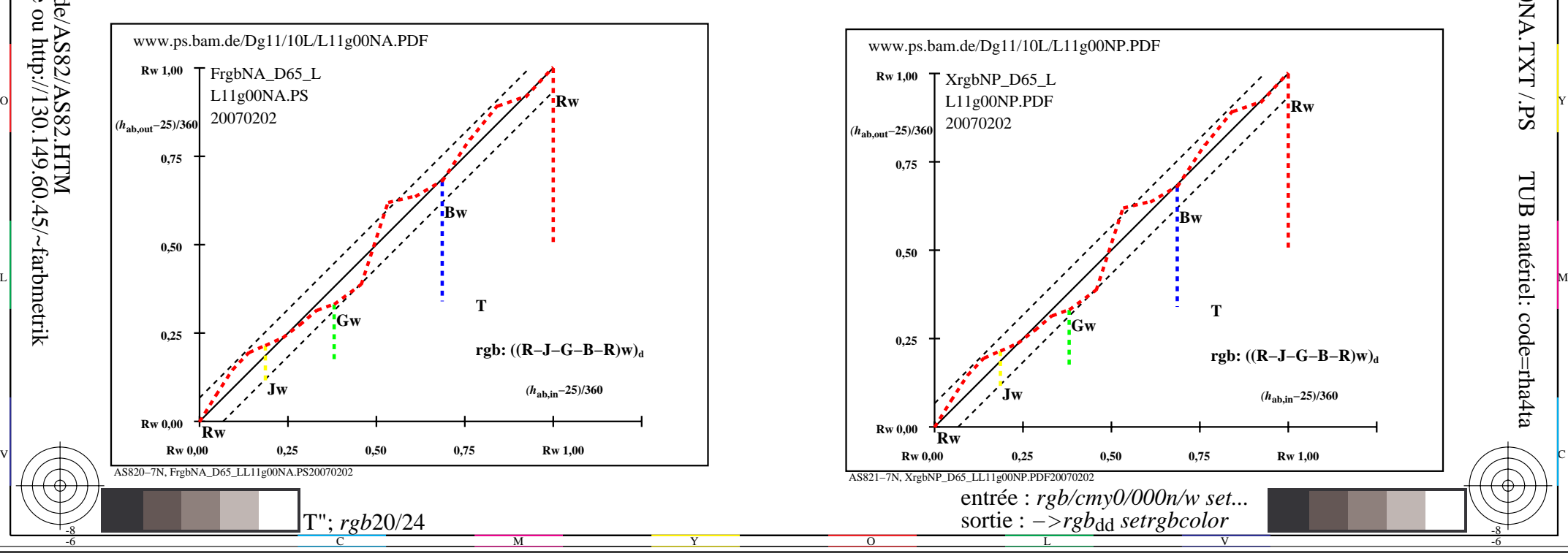

-8

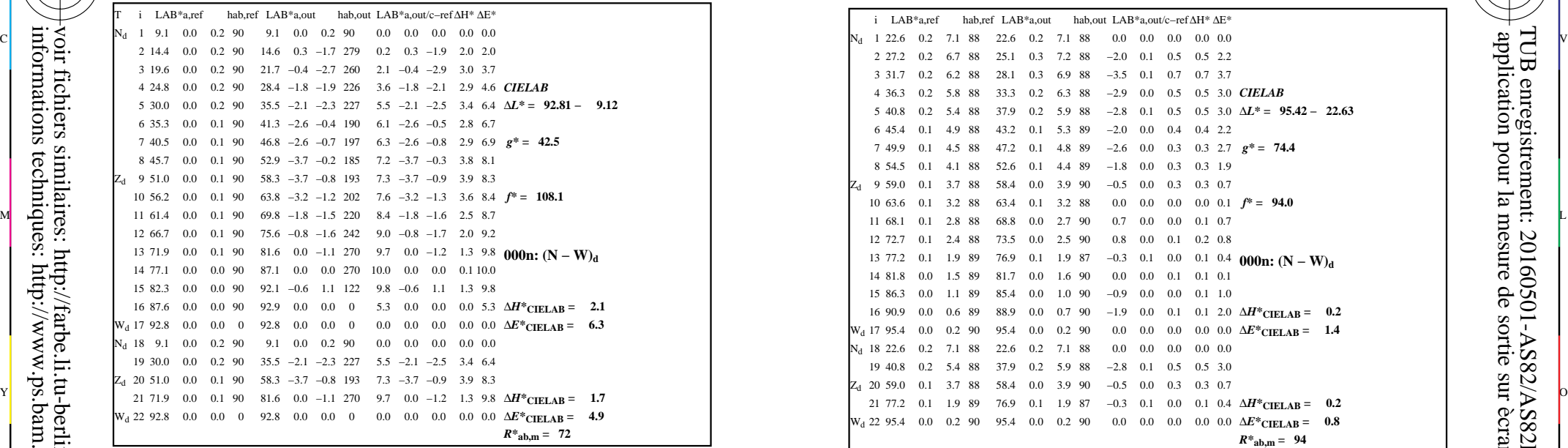

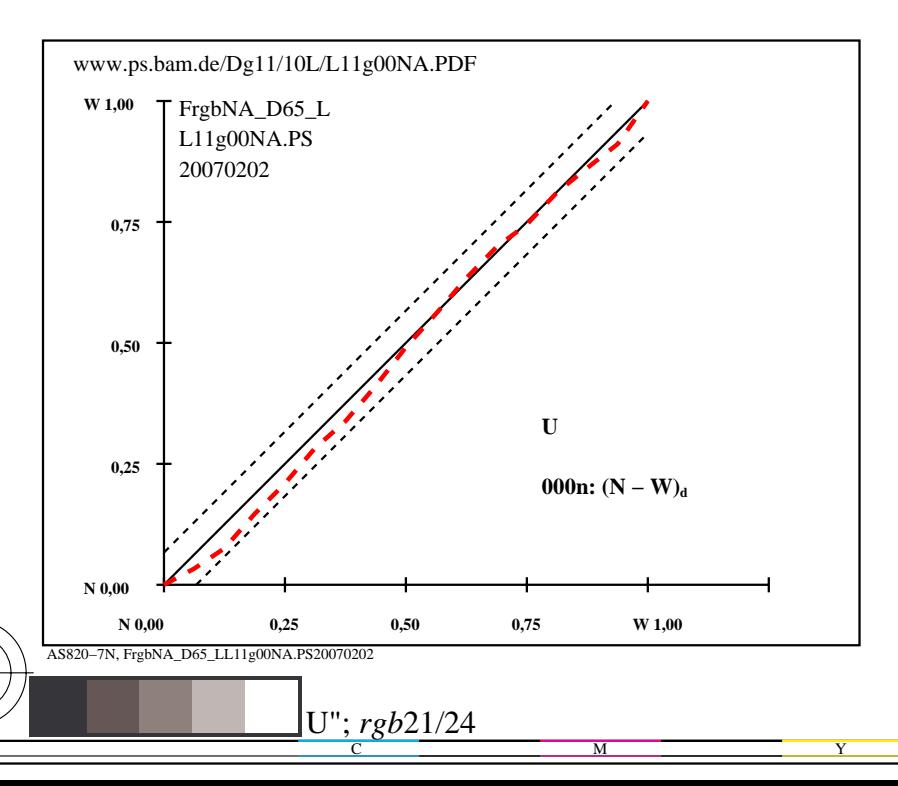

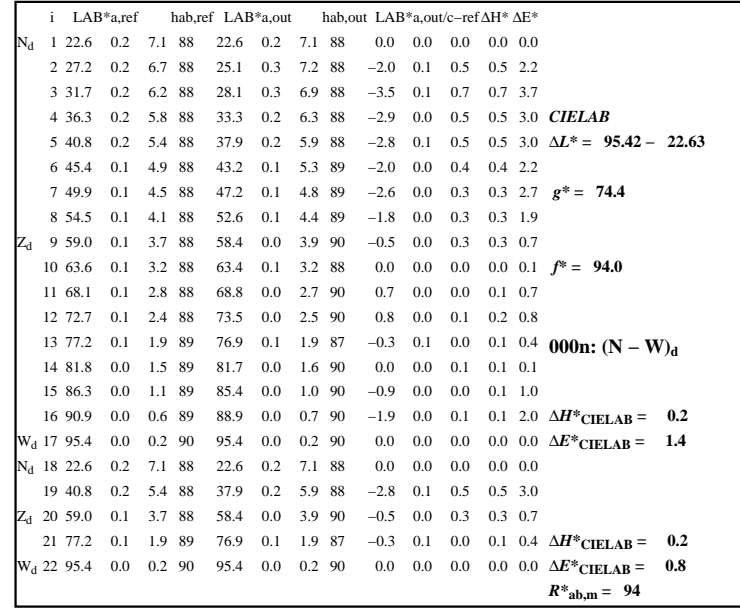

C

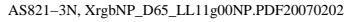

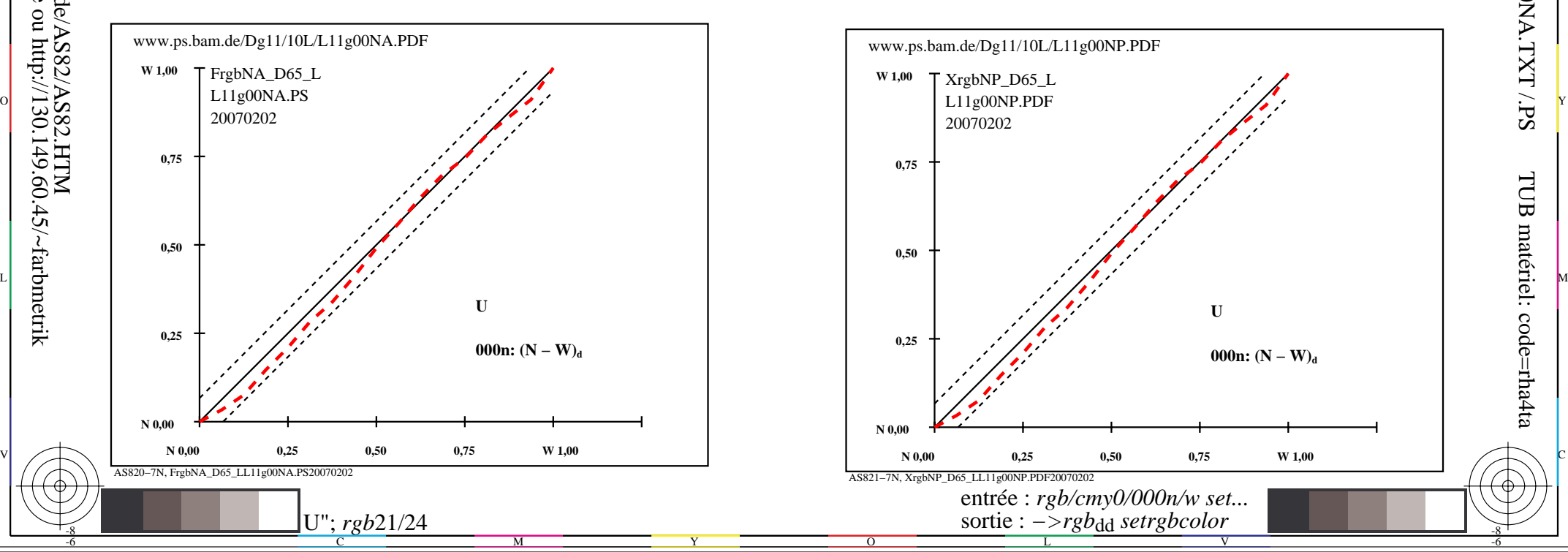

-6

TUB matériel: code=rha4ta

-6

application pour la mesure de sortie sur ècran

TUB enregistrement: 20160501-AS82/AS82L0NA.TXT /.PS

-8

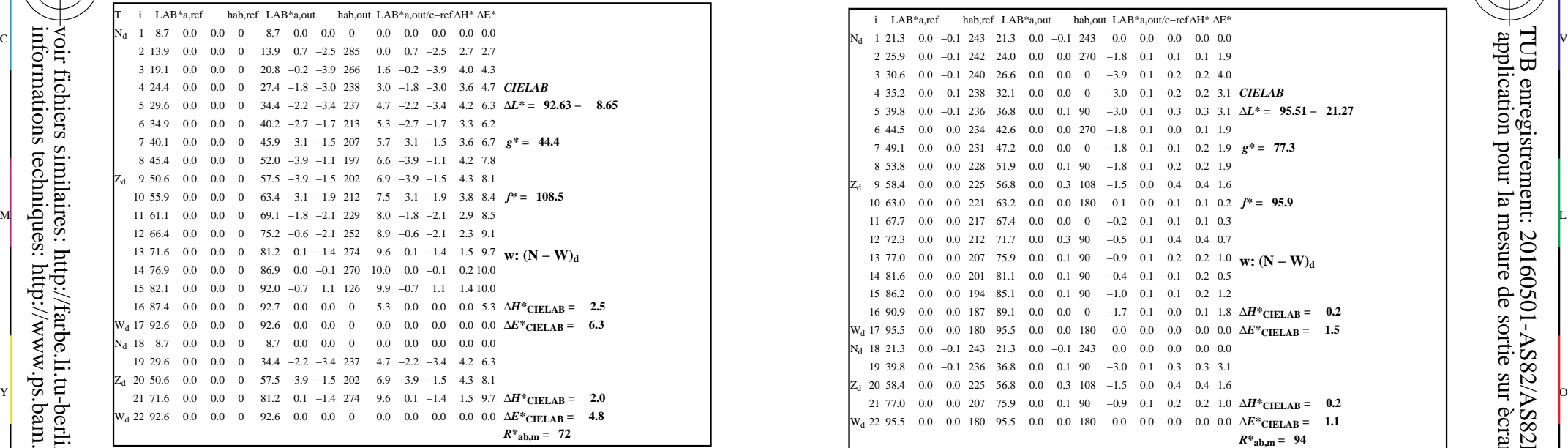

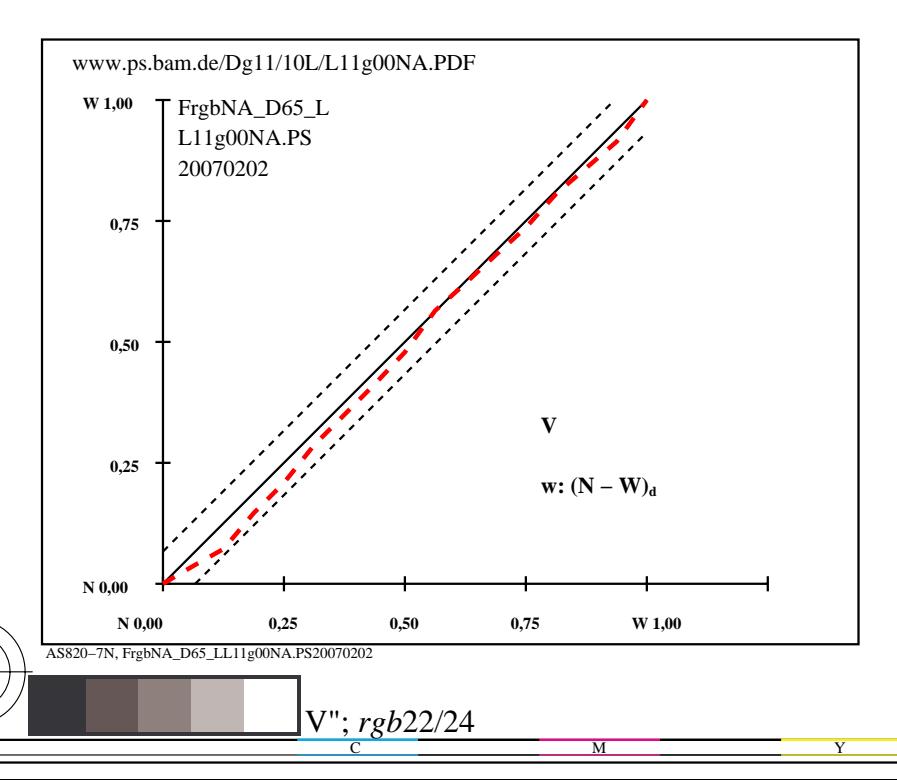

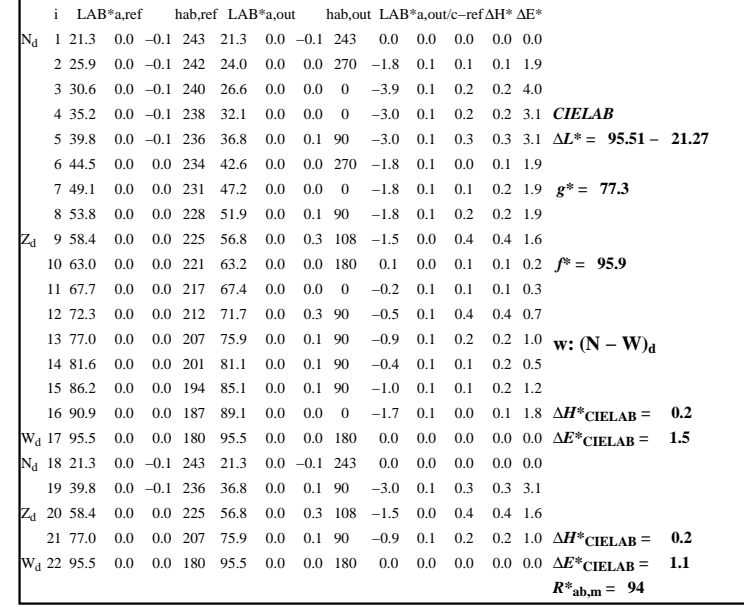

C

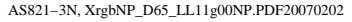

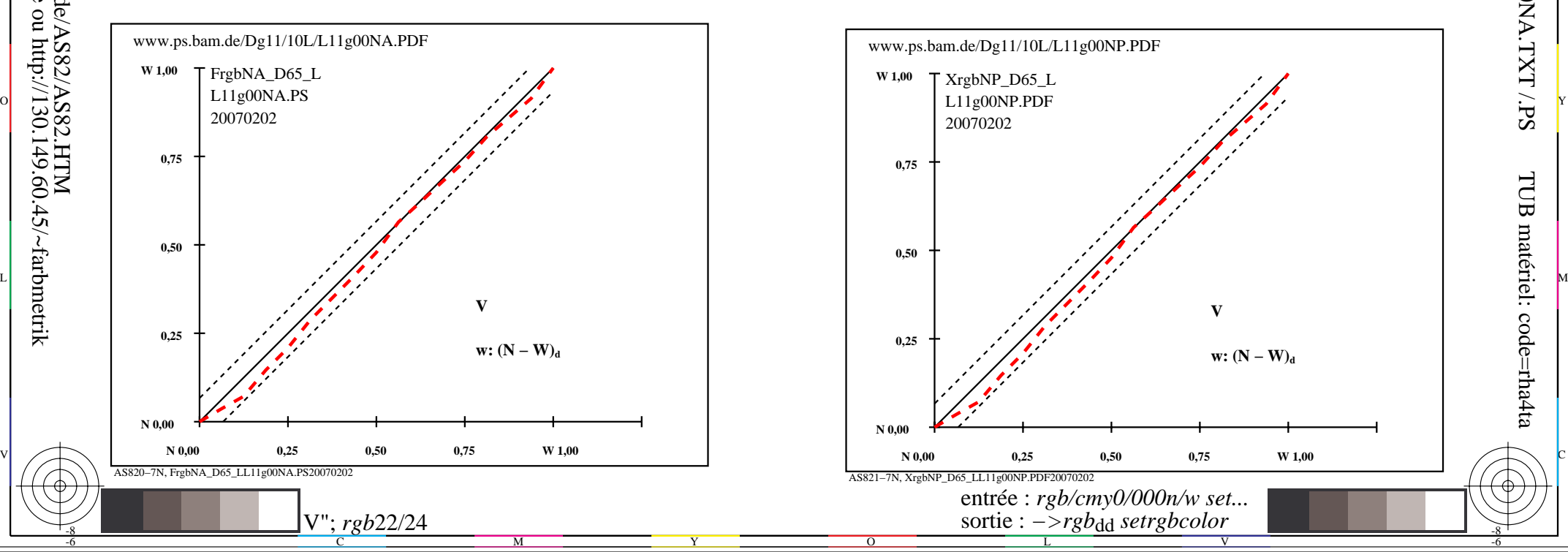

-6

TUB matériel: code=rha4ta

-6

application pour la mesure de sortie sur ècran

TUB enregistrement: 20160501-AS82/AS82L0NA.TXT /.PS

-8

V L O Y M -6 -8 http://farbe.li.tu-berlin.de/AS82/AS82L0NA.PDF /.PS; sortie de production, páge 23/24 N: aucune linearisation 3D (OL) dans fichier (F) ou PS-startup (S)

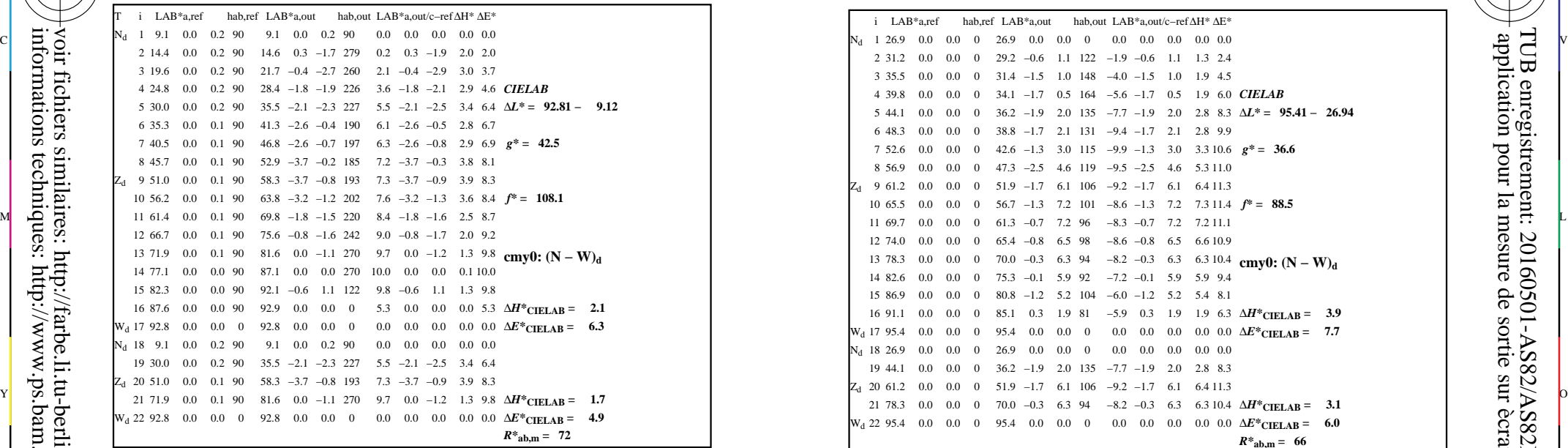

AS820−3N, FrgbNP\_D65\_LL11g00NA.PDF20070129

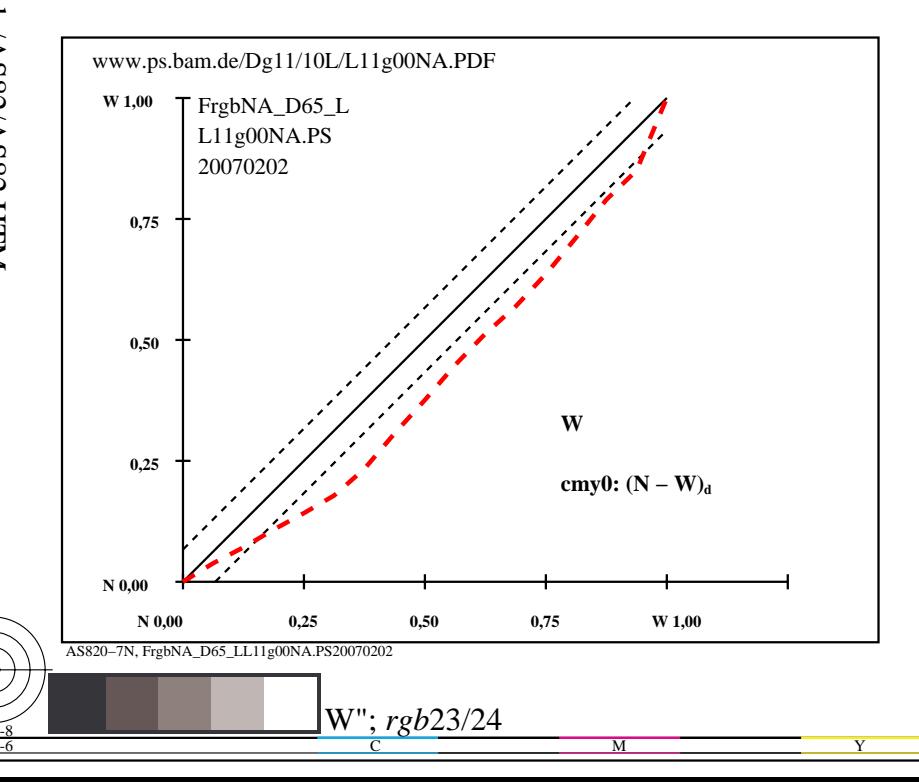

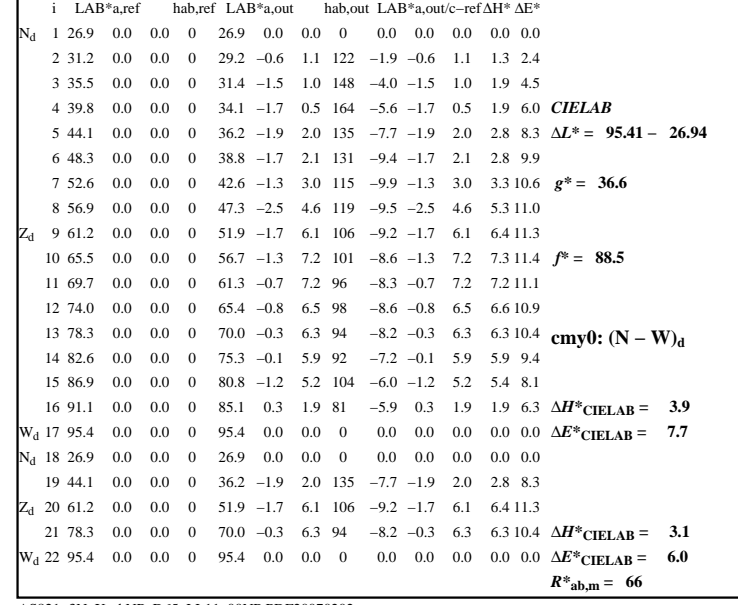

C

-6

application pour la mesure de sortie sur ècran

TUB enregistrement: 20160501-AS82/AS82L0NA.TXT /.PS

TUB matériel: code=rha4ta

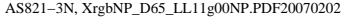

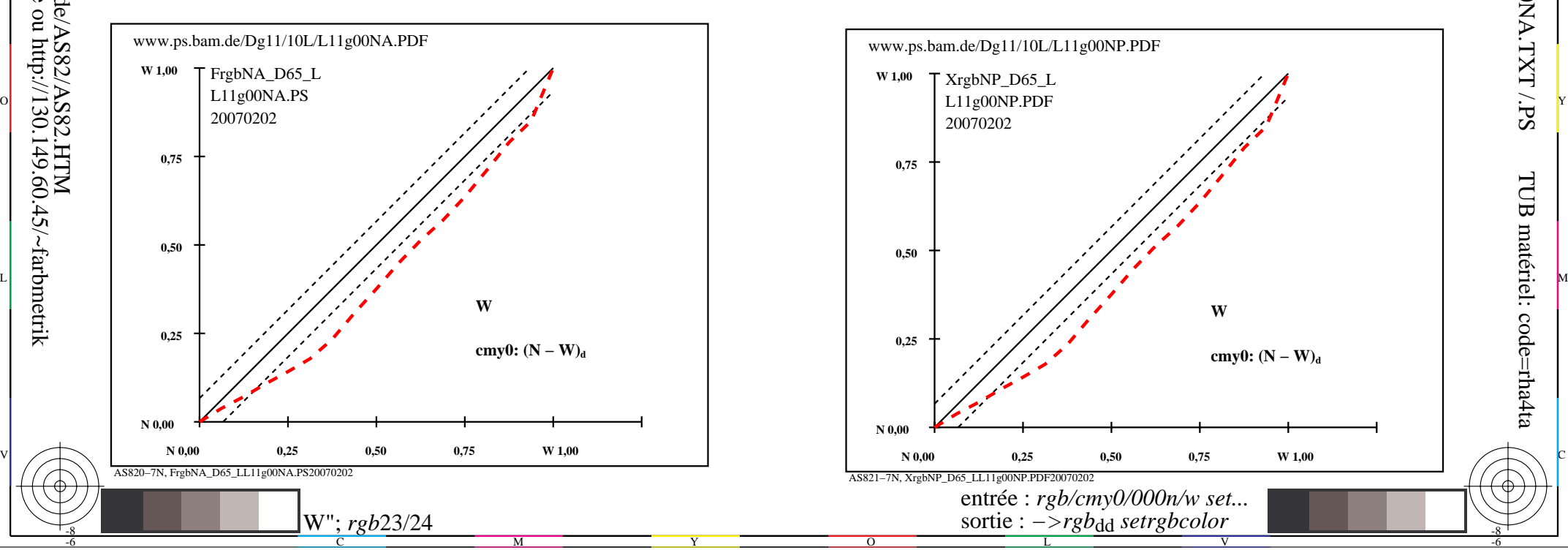

V L O Y M -6 -8 http://farbe.li.tu-berlin.de/AS82/AS82L0NA.PDF /.PS; sortie de production, páge 24/24 N: aucune linearisation 3D (OL) dans fichier (F) ou PS-startup (S)

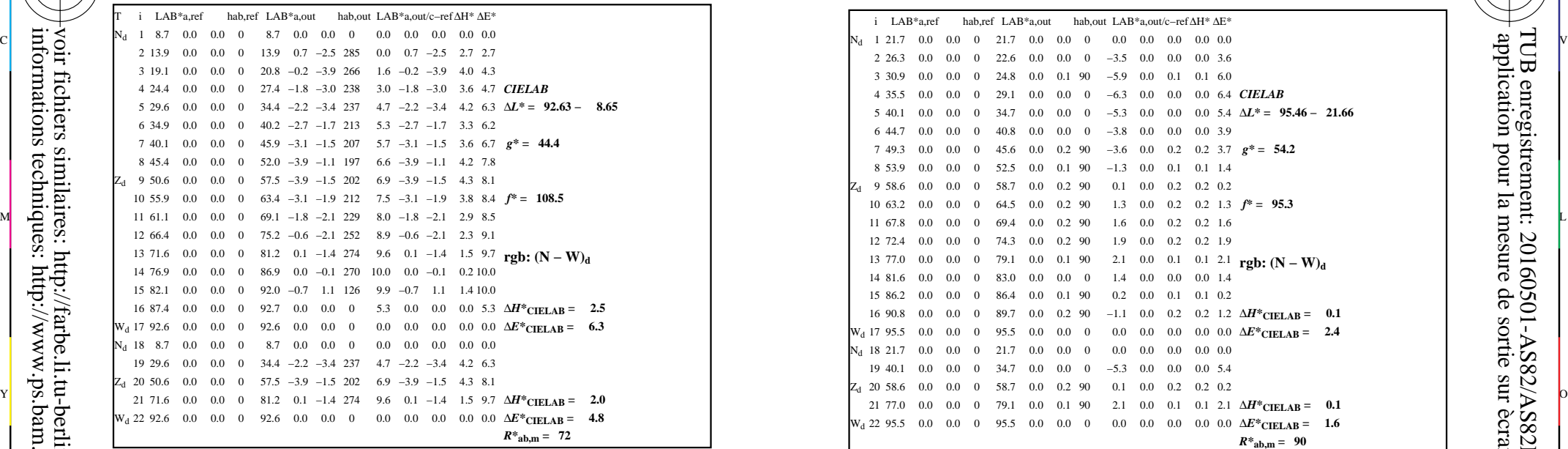

AS820−3N, FrgbNP\_D65\_LL11g00NA.PDF20070129

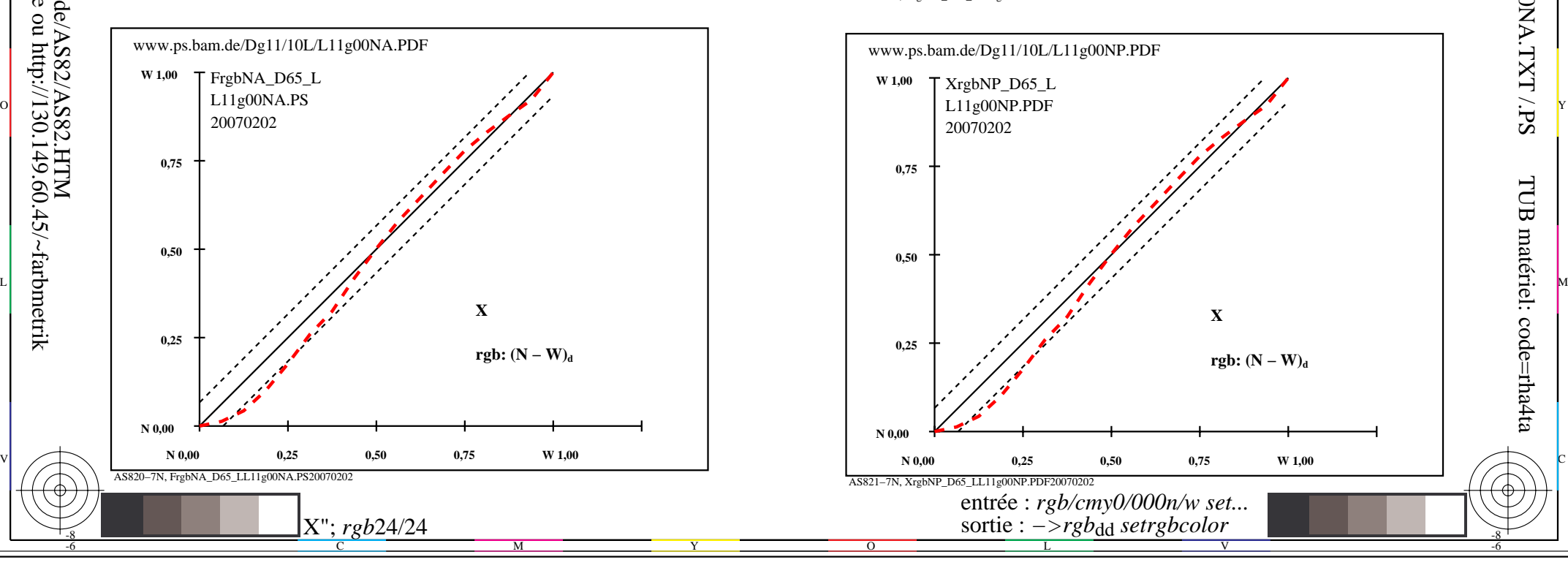

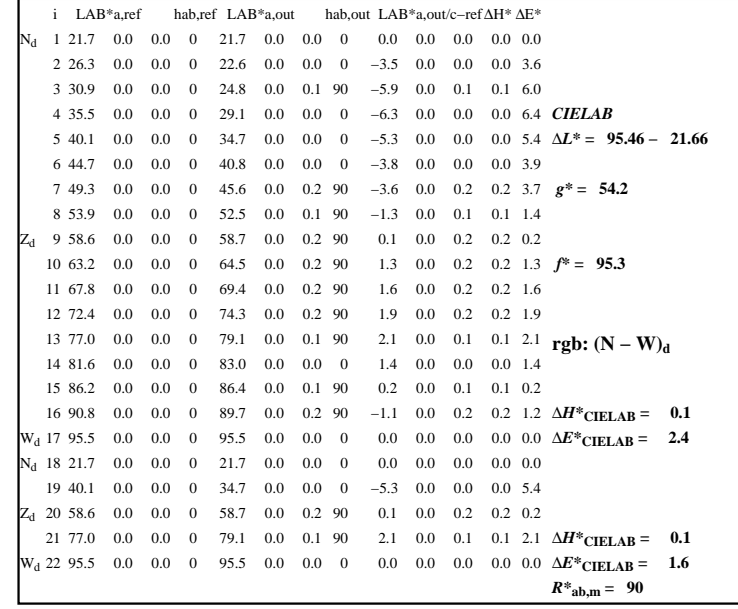

C

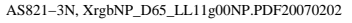

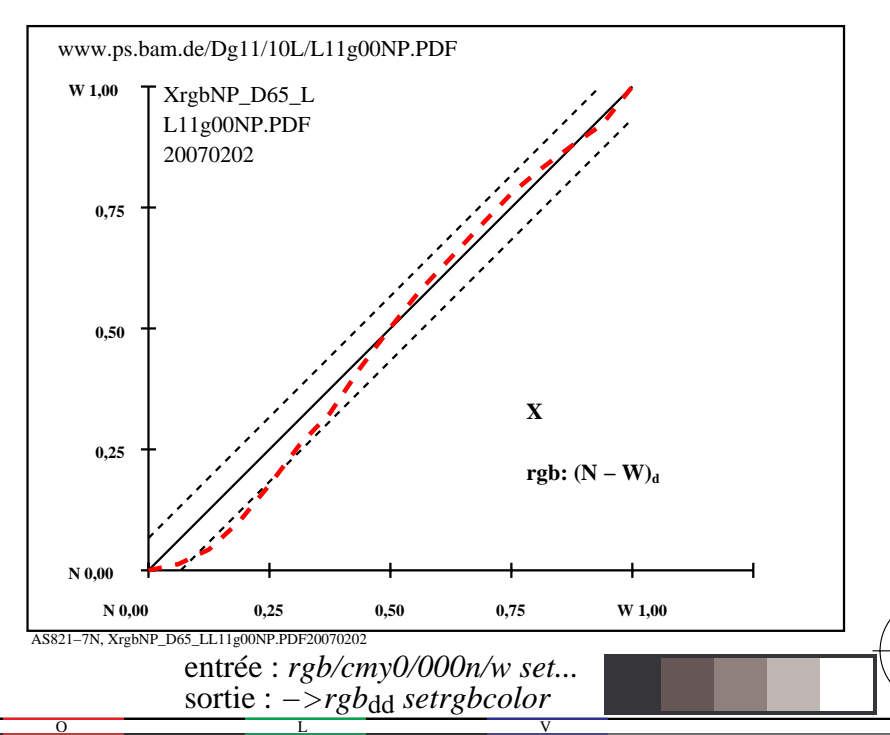

-8

-8

application pour la mesure de sortie sur ècran

-6

TUB enregistrement: 20160501-AS82/AS82L0NA.TXT /.PS

TUB matériel: code=rha4ta